**Válvulas, Semicondutores e Fontes de alimentaçao.**

**Diodos, junçoes PN**

# Vacuum tubes (válvulas)

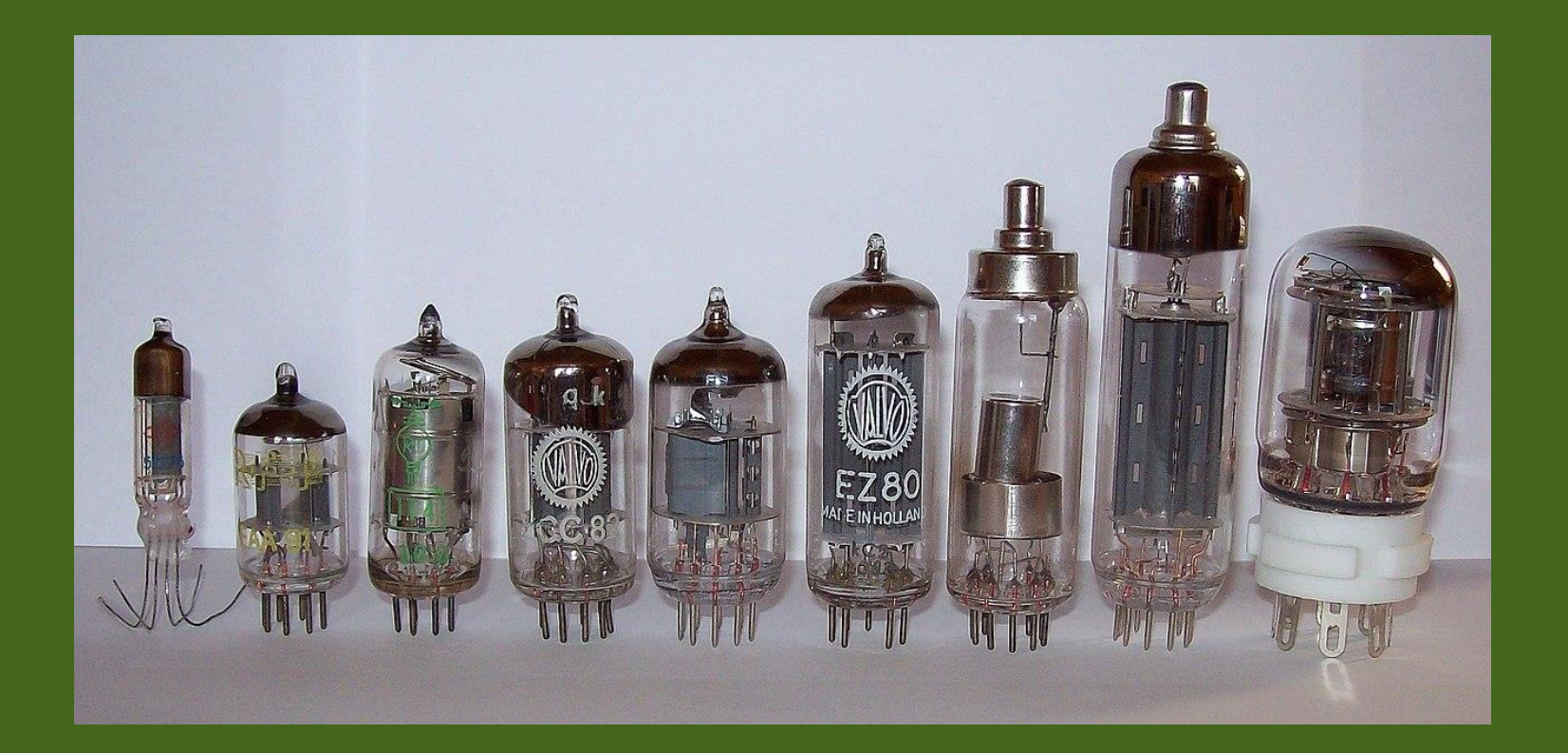

## Vacuum Tubes (Valvulas) **Diodo**

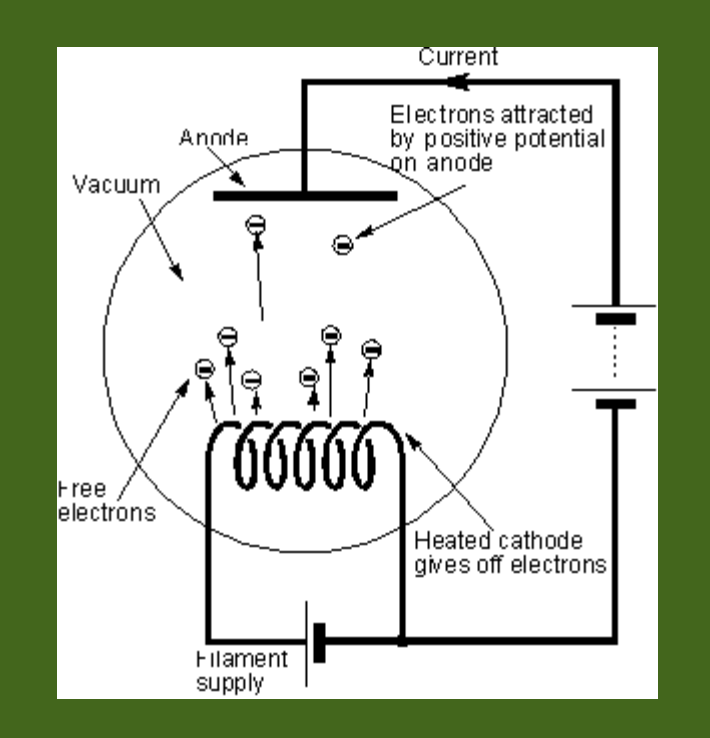

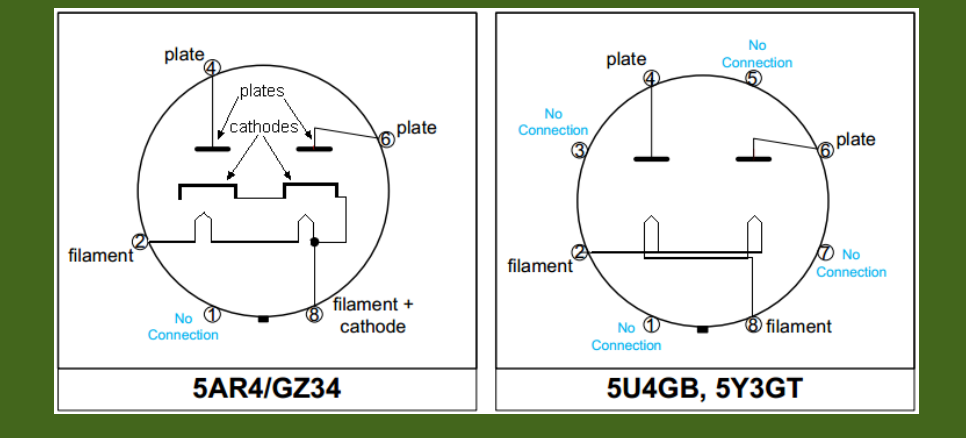

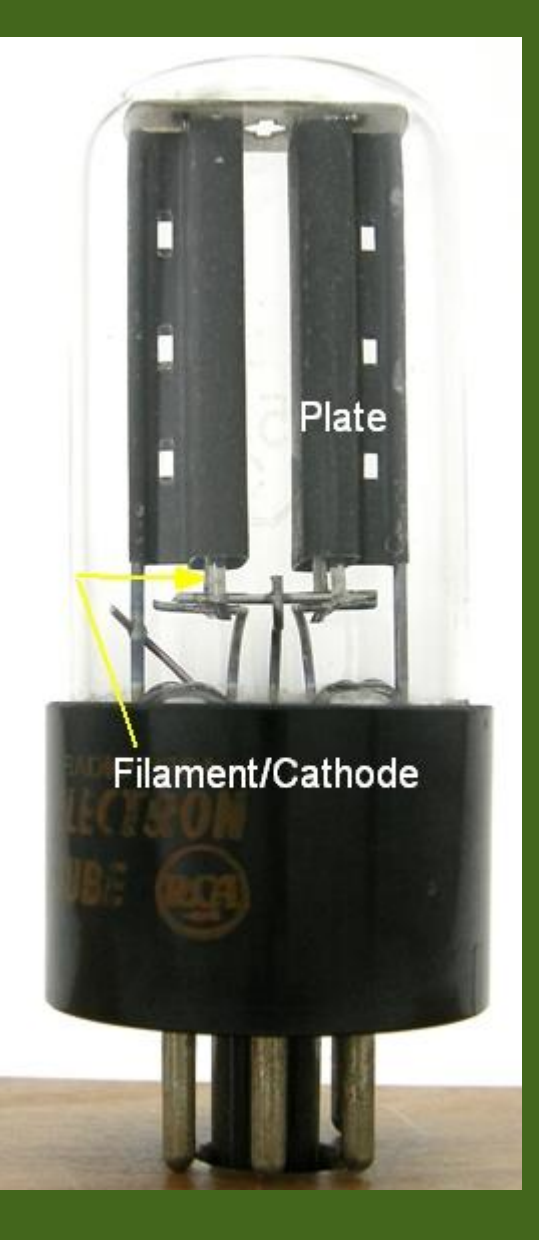

*5Y3GT Rectifier*

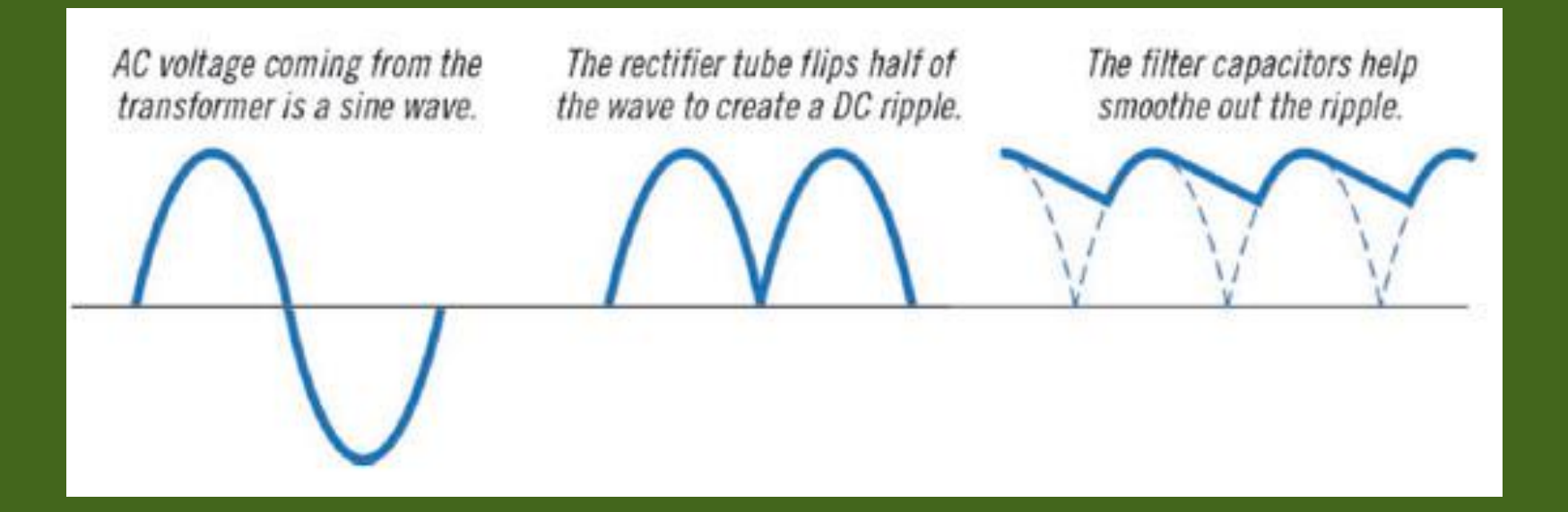

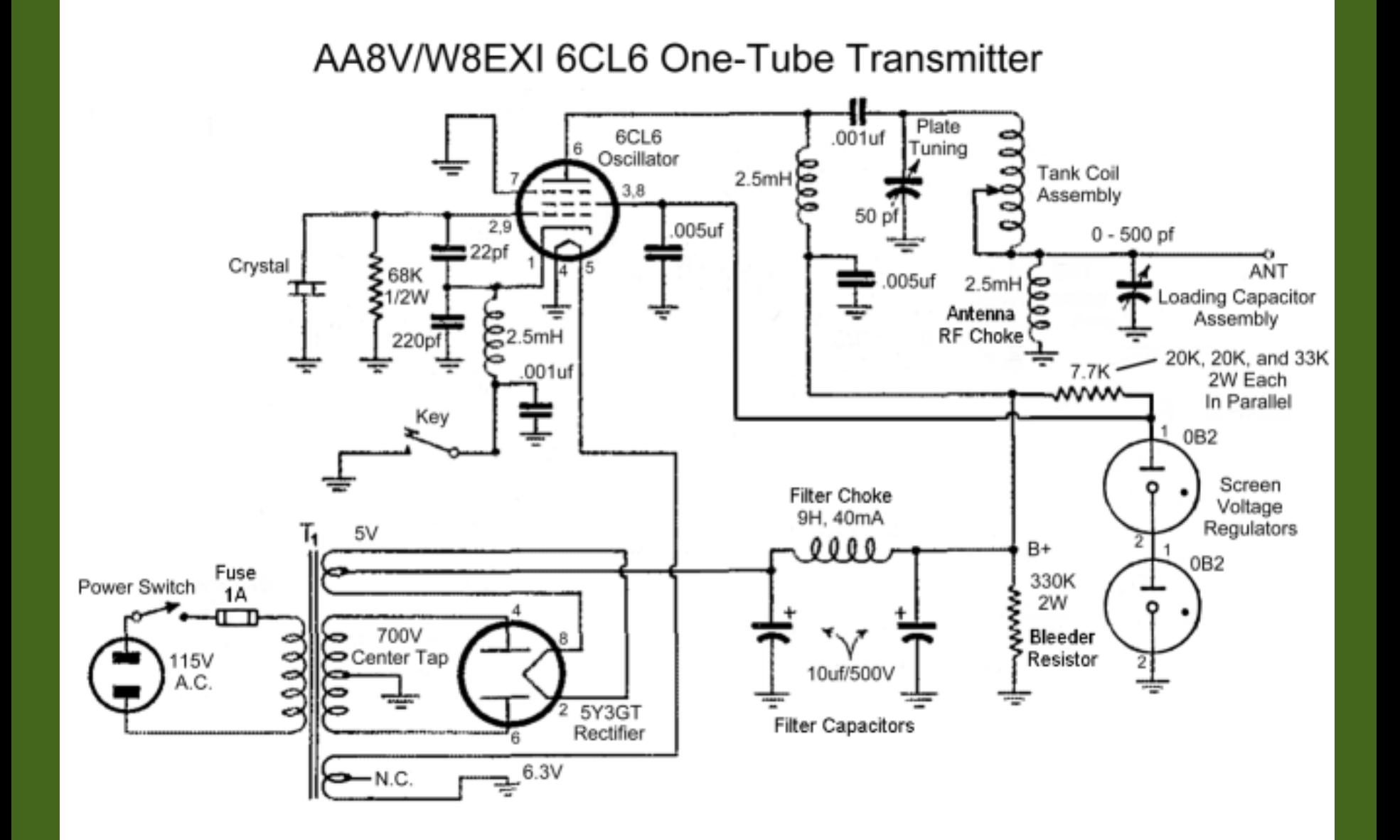

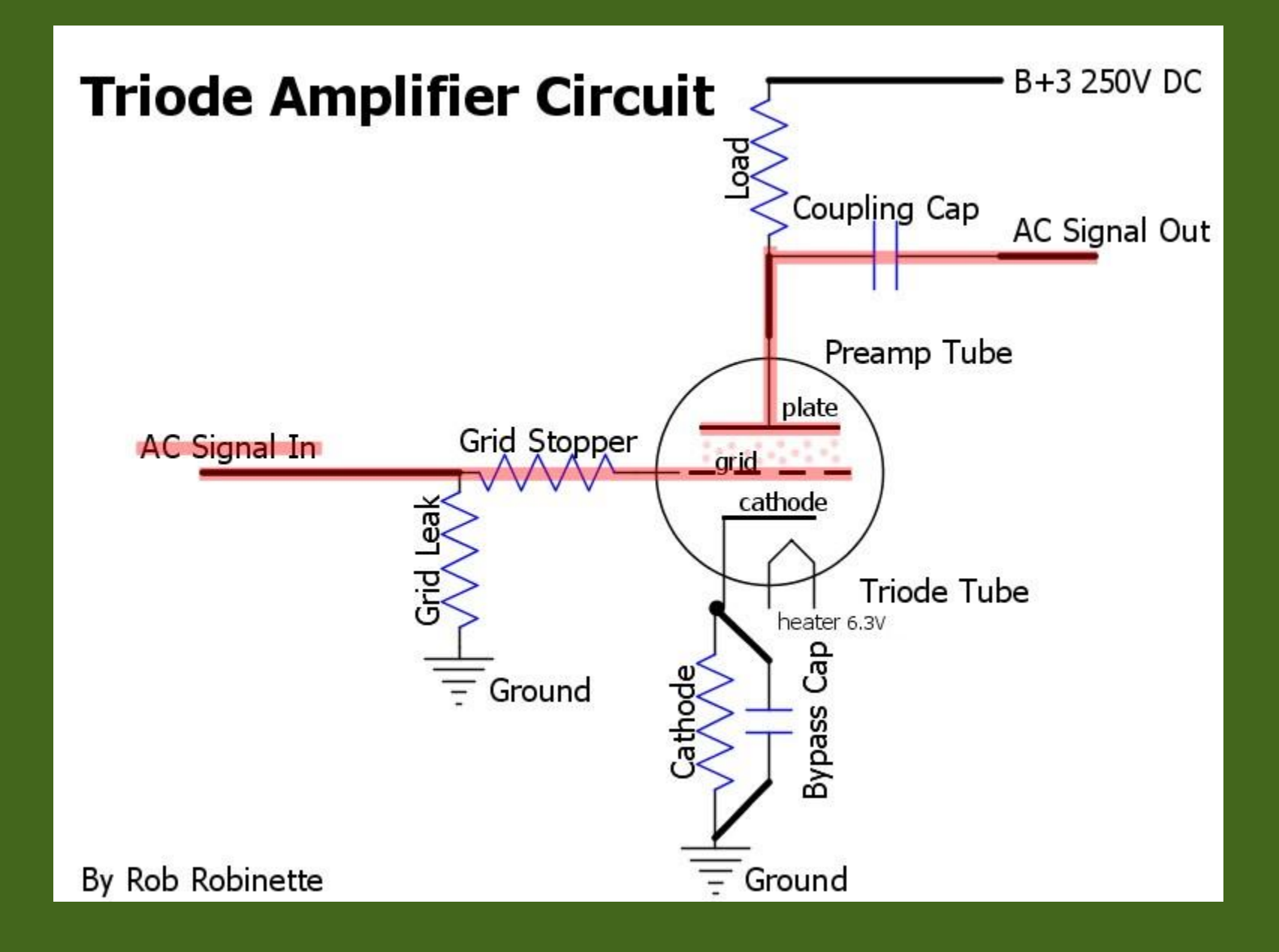

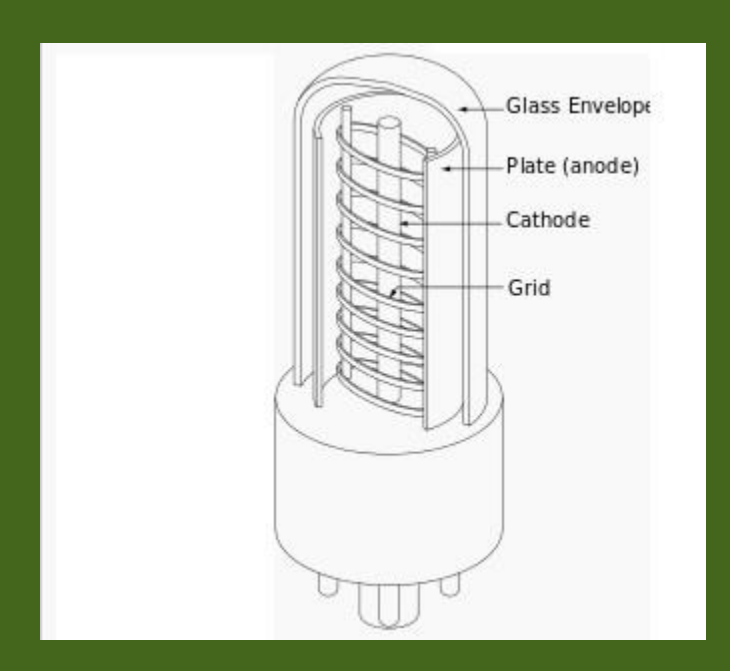

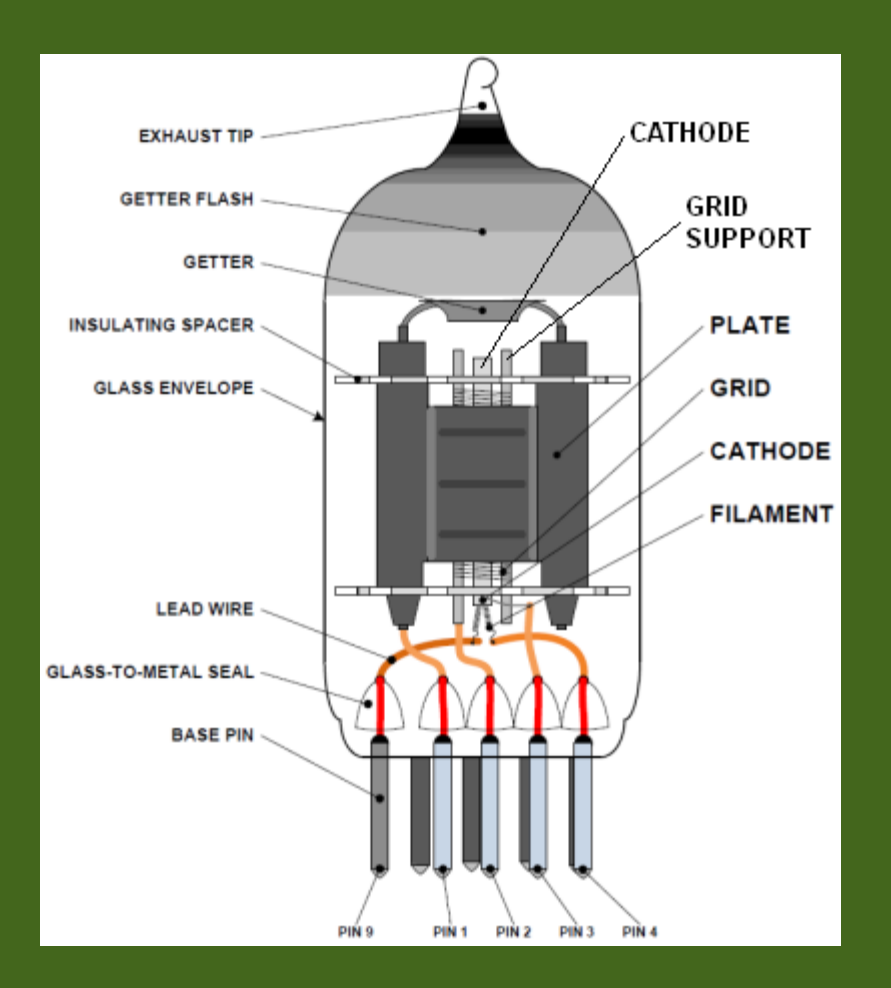

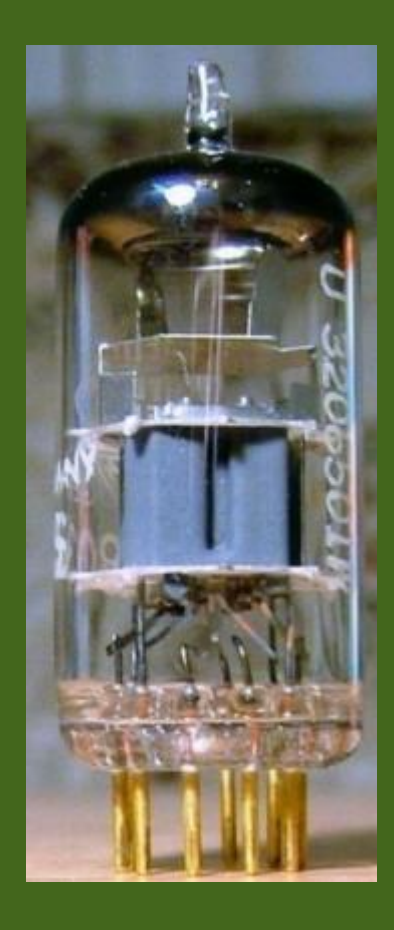

## Triode amplifier Output transformer

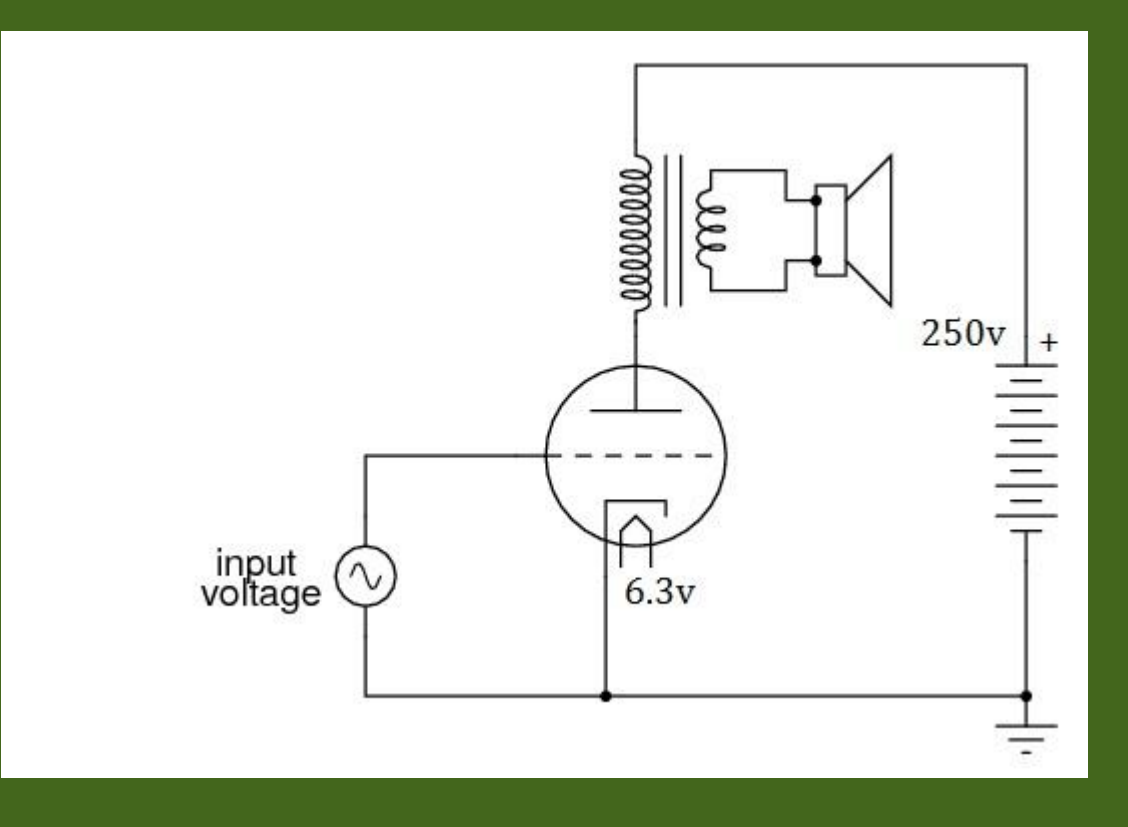

In general, vacuum tubes are much less susceptible than corresponding solid-state components to transient overvoltages, such as mains voltage surges or lightning, the [electromagnetic pulse](https://en.wikipedia.org/wiki/Electromagnetic_pulse) effect of [nuclear explosions](https://en.wikipedia.org/wiki/Nuclear_explosion).

Vacuum tubes are still practical alternatives to solid-state devices in generating high power at [radio frequencies](https://en.wikipedia.org/wiki/Radio_frequency) (Klystron)

In military applications, a high-power vacuum tube can generate a 10–100 megawatt signal that can burn out an unprotected receiver's frontend. (Film: Matrix)

https://en.wikipedia.org/wiki/Vacuum\_tube#Vacuum\_tubes\_in\_the\_21st\_century

# **Semiconductors**

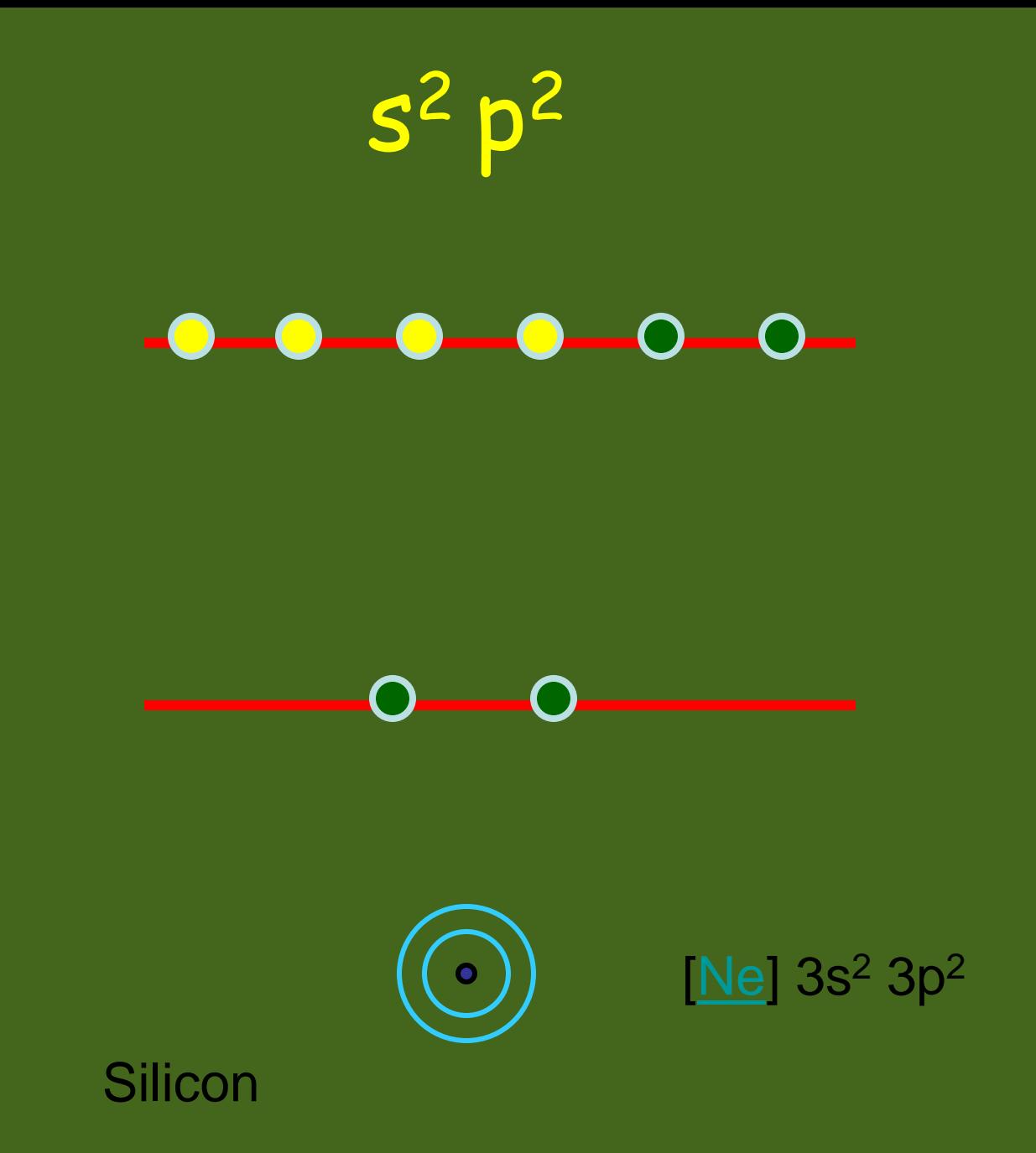

energia

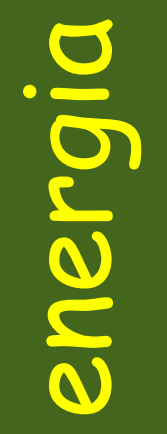

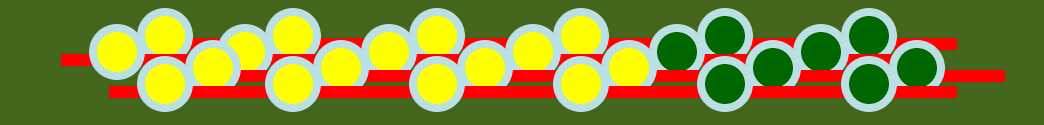

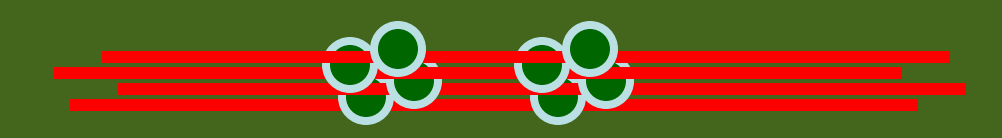

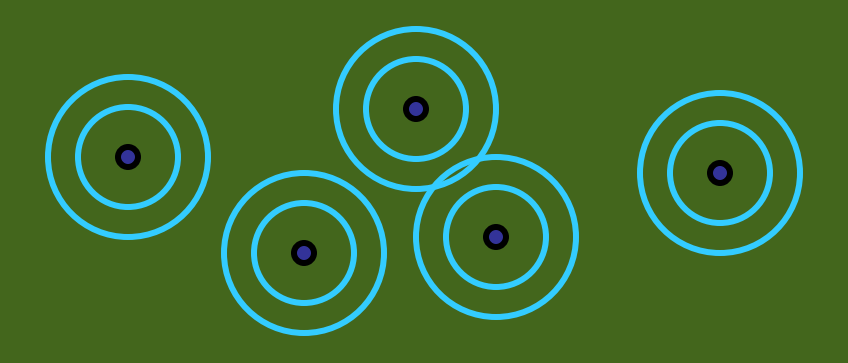

# energia

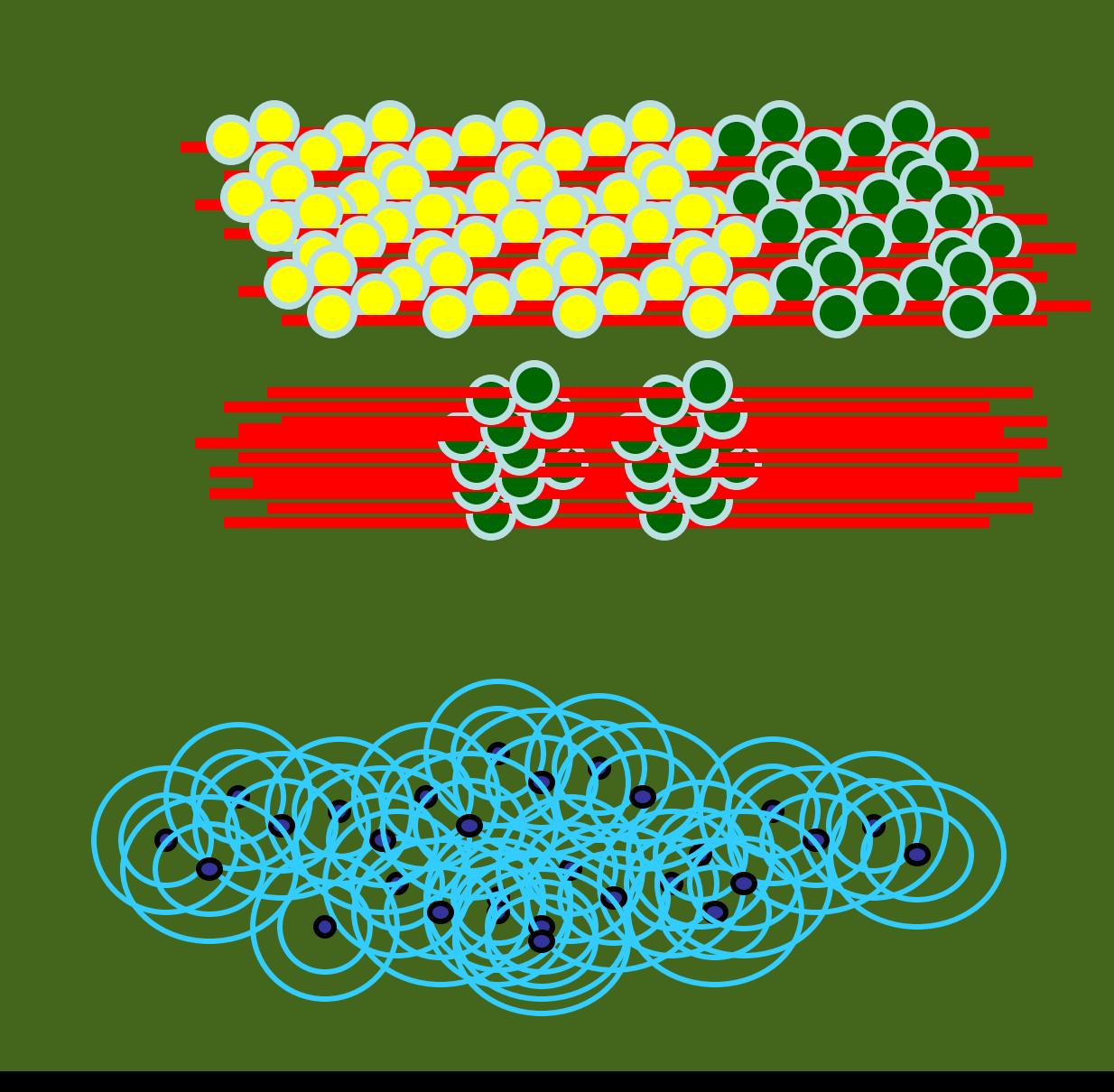

# energi

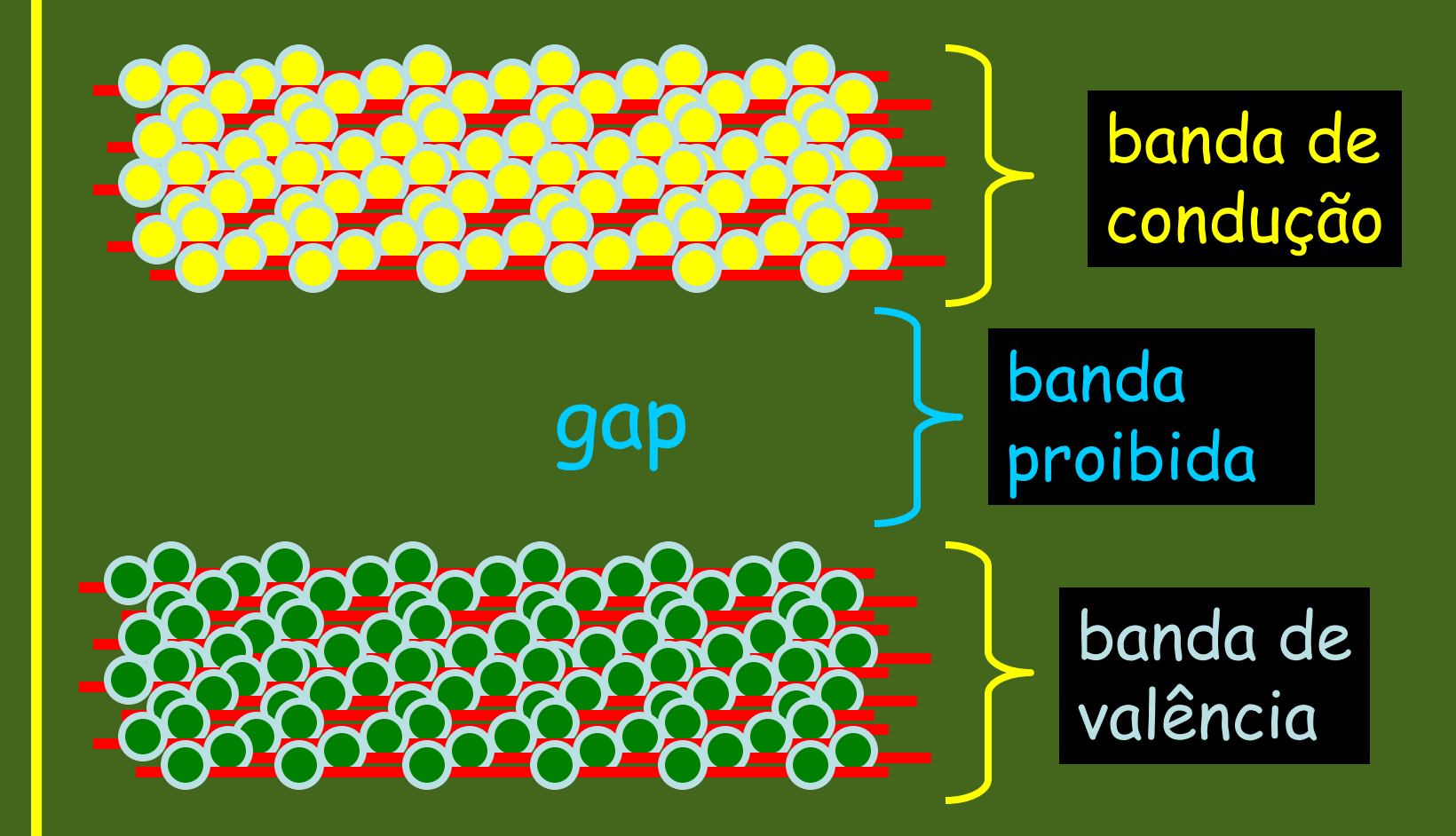

### **Propriedades elétricas dos materiais**

**Condutor (ex. Cobre) : Existem elétrons livres que podem circular, e gerar correntes.**

**Isolante (ex. vidro): eletrons não podem circular Não conduzem eletricidade.**

**Semicondutor** *intrínseco* **ou puro (ex. Germânio, Silício):** 

**A temperatura ambiente comporta-se approximadamente como um isolante Mas, energia térmica pode produzir elétrons livres e lacunas (buracos, positivos), portanto ocorre fluxo de corrente ( portadores: eletrons (-) e lacunas (+) )**

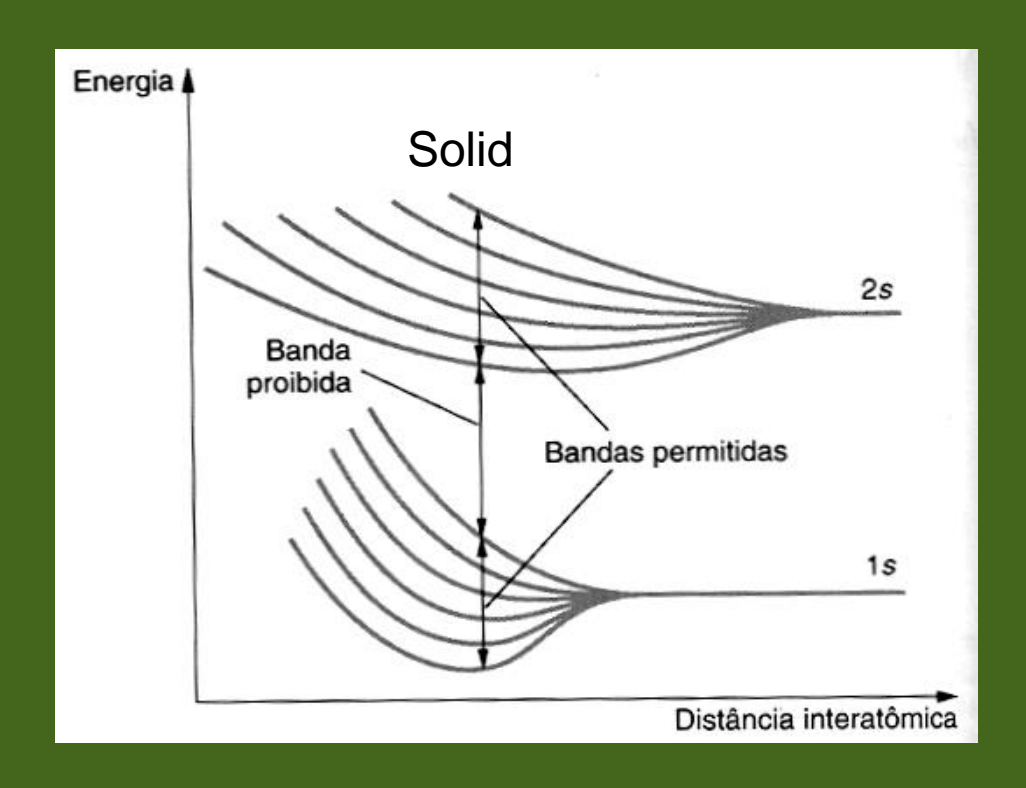

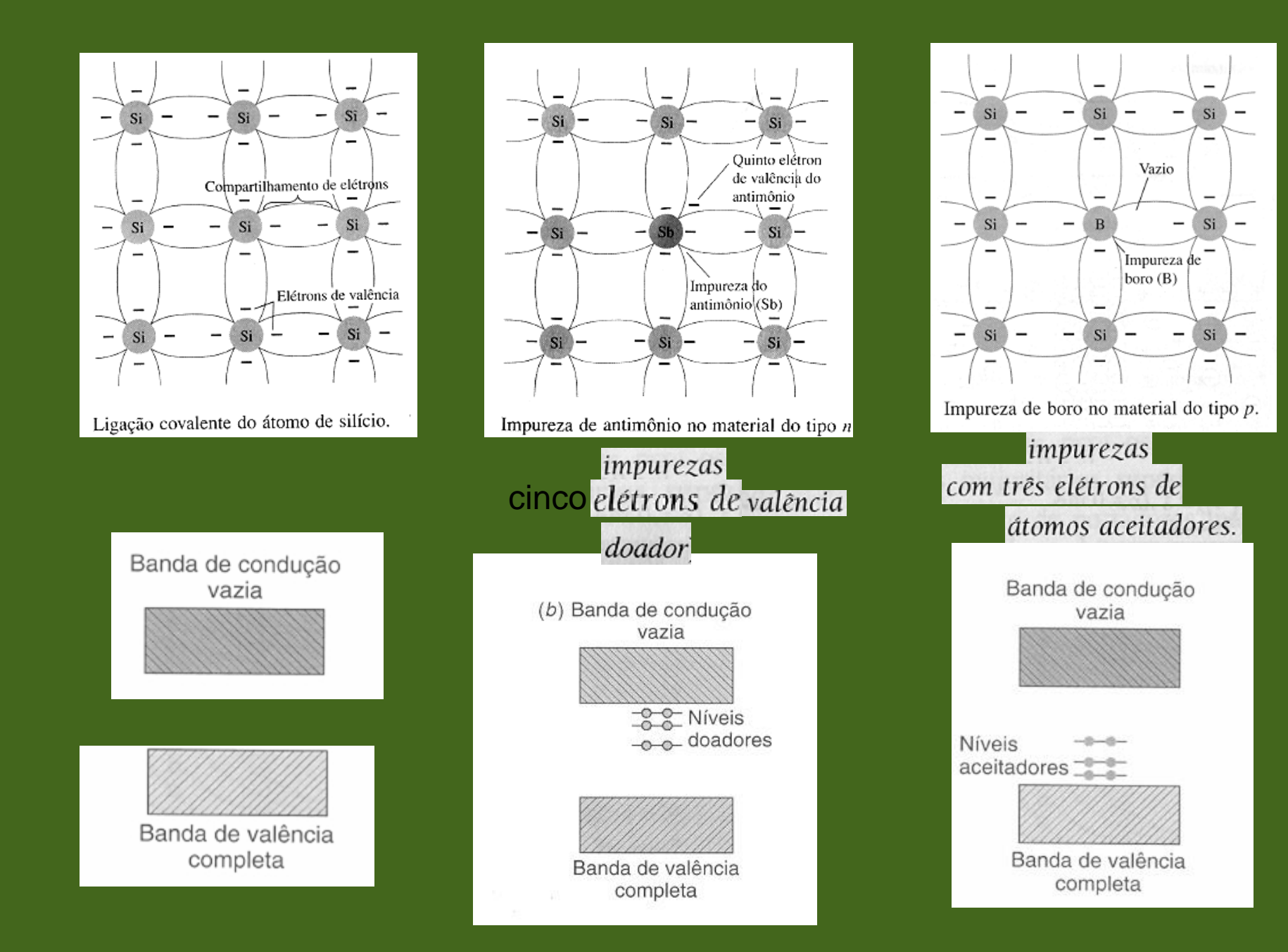

### **Propriedades elétricas dos materiais**

**Semicondutor** *intrínseco* **ou puro (ex. Germânio, Silício):** 

**A temperatura ambiente comporta-se approximadamentecomo um isolante Mas, energia térmica pode produzir elétrons livres e lacunas (buracos, positivos), portanto ocorre fluxo de corrente ( portadores: eletrons (-) e lacunas (+) )**

**Dopagem de um semicondutor:**

**Pode-se aumentar a condutibilidade adicionando impurezas (semicondutor** *extrínseco***)**

**fica um elétron extra, fica uma lacuna extra, impureza doadora, dopagem** *n* **impureza receptora, dopagem** *p*

**Átomos com mais eletrons (P, Sb): Átomos com menos eletrons (B,Al,Ga):**

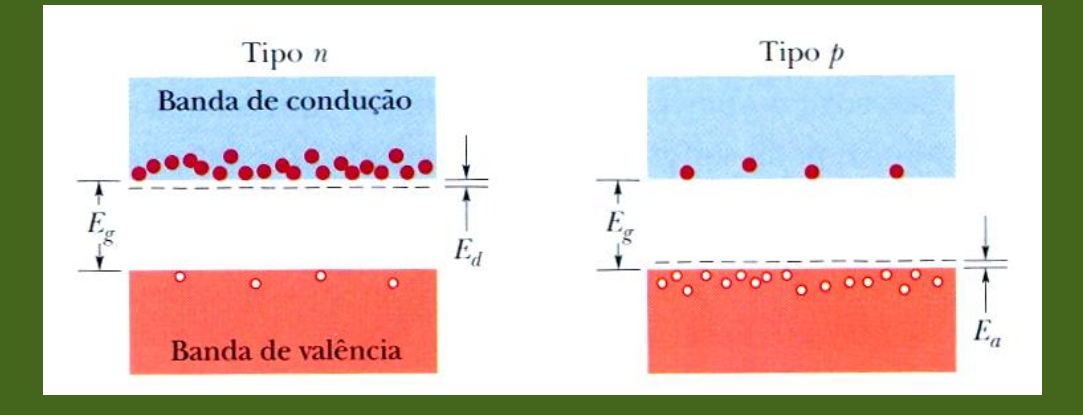

**Malvino,** *Eletrônica***, 4ta ed., vol. 1, Pearson, Brasil Sedra,** *Microeletrônica***, 4ta ed., Pearson, Brasil**

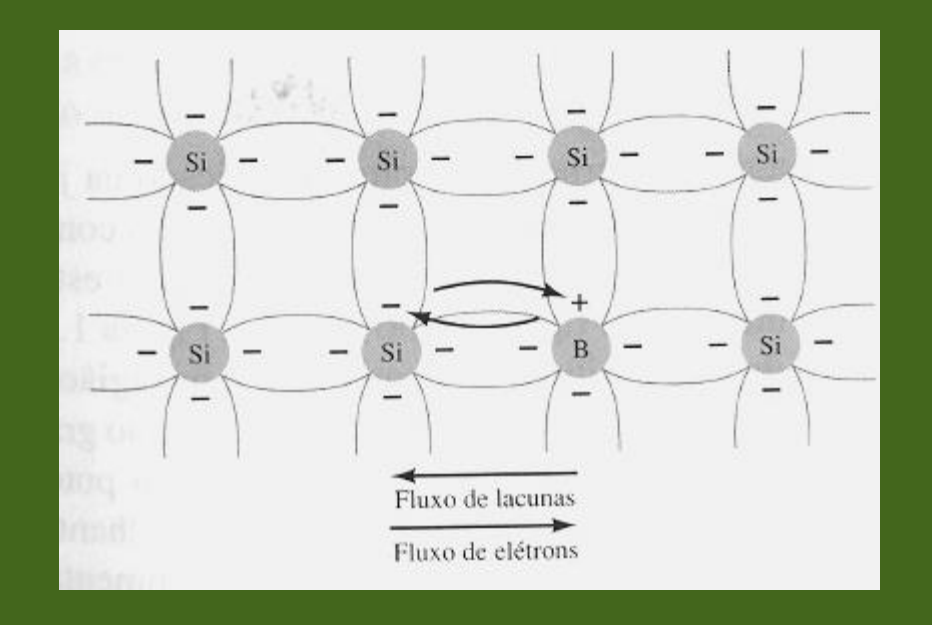

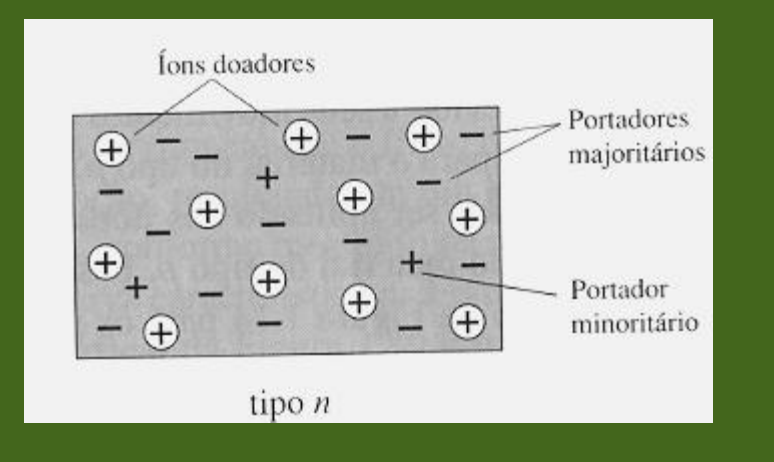

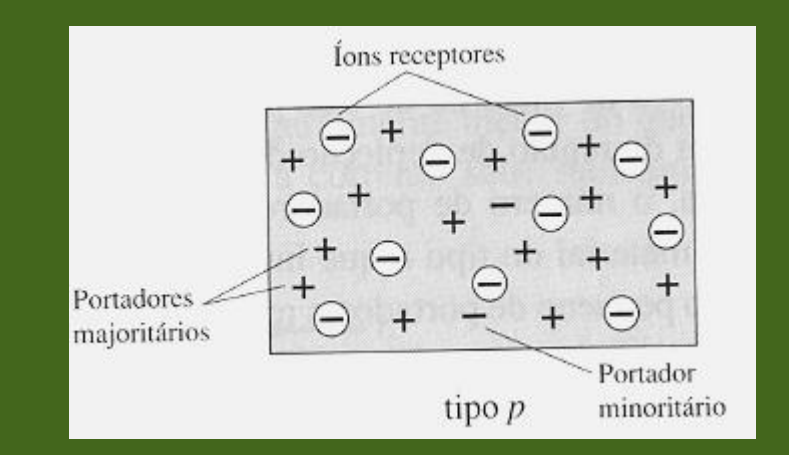

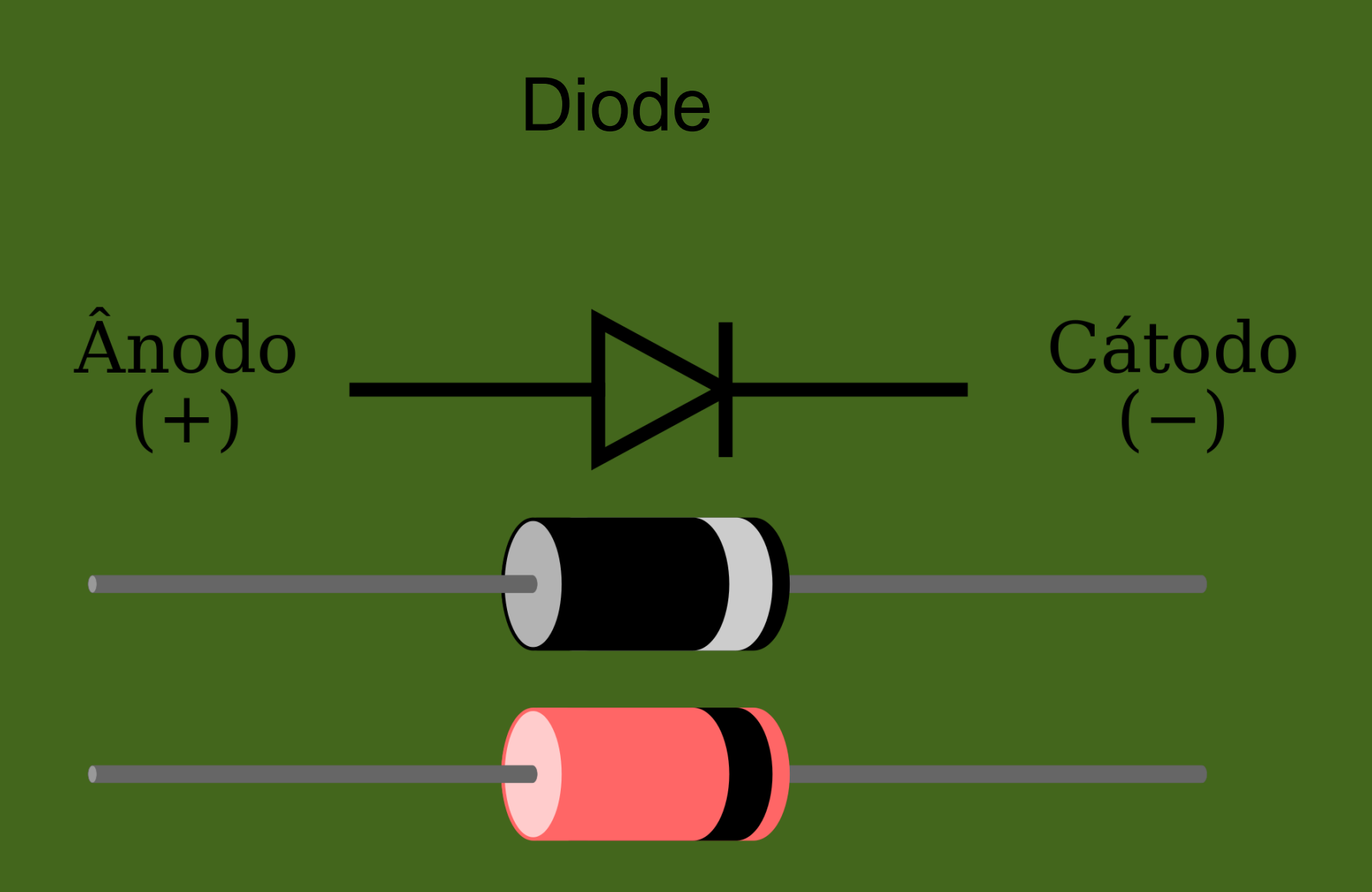

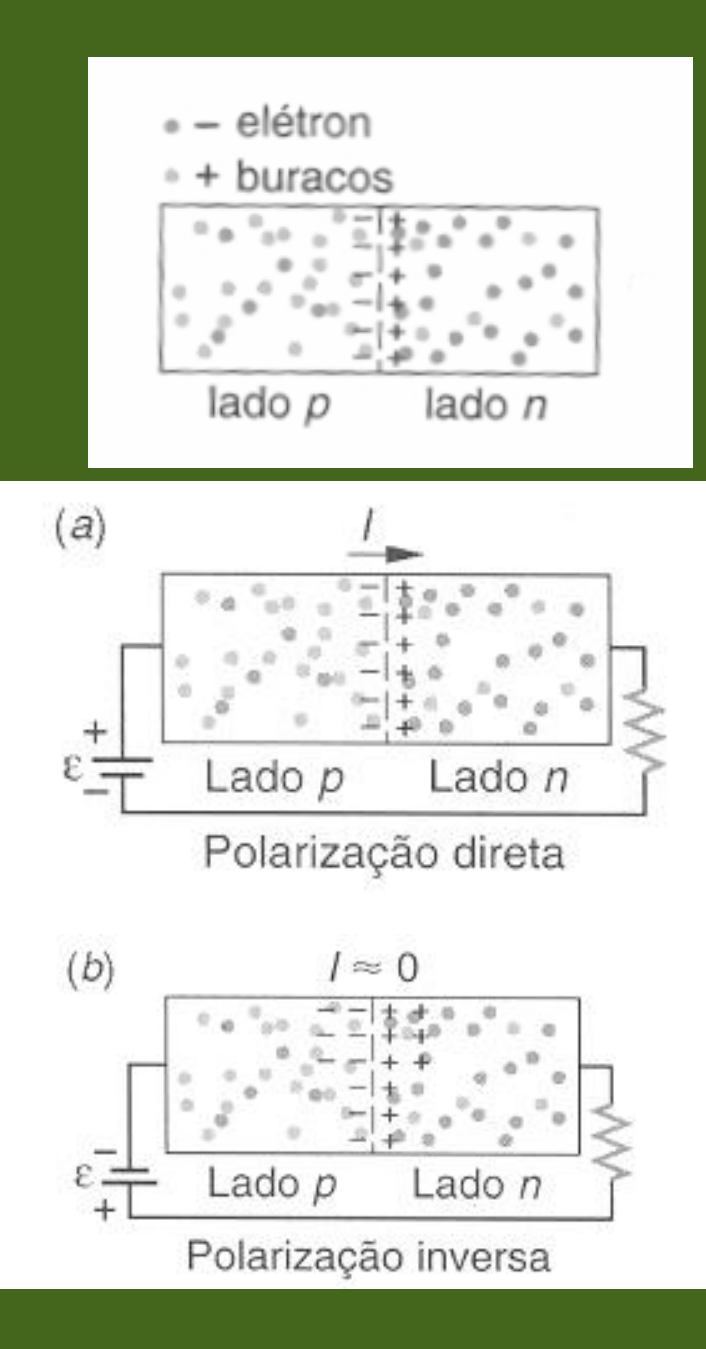

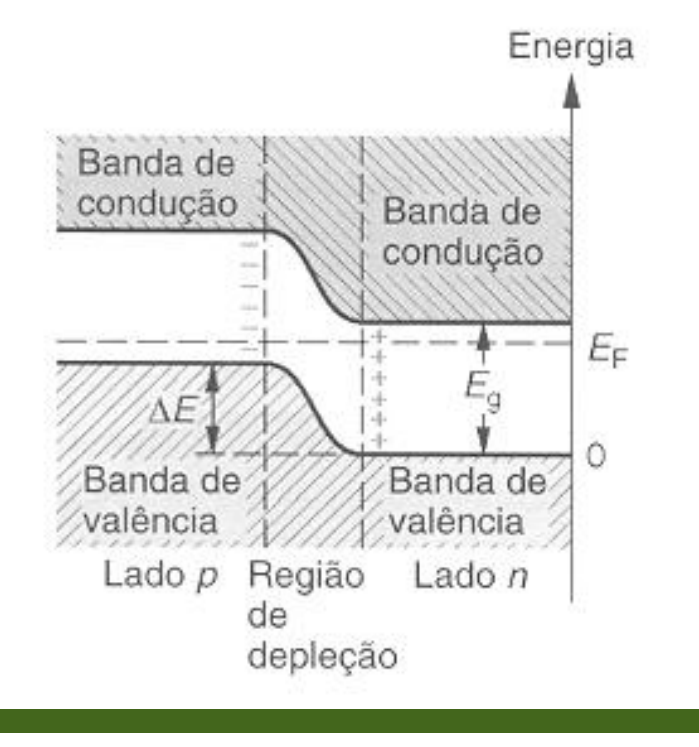

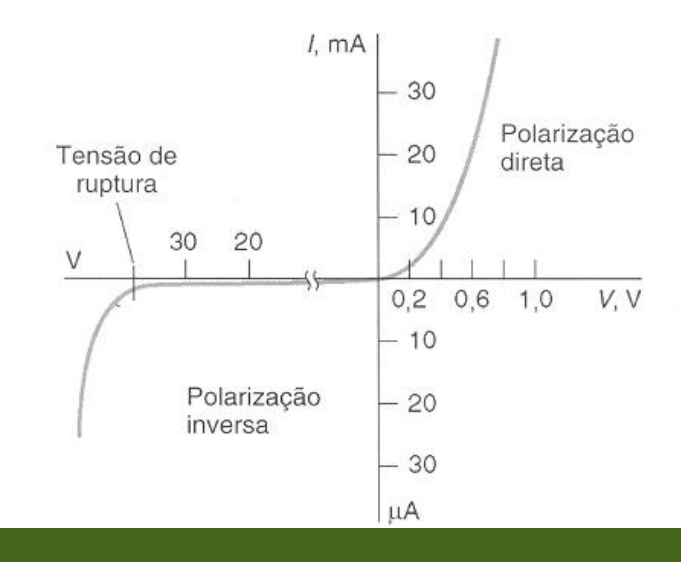

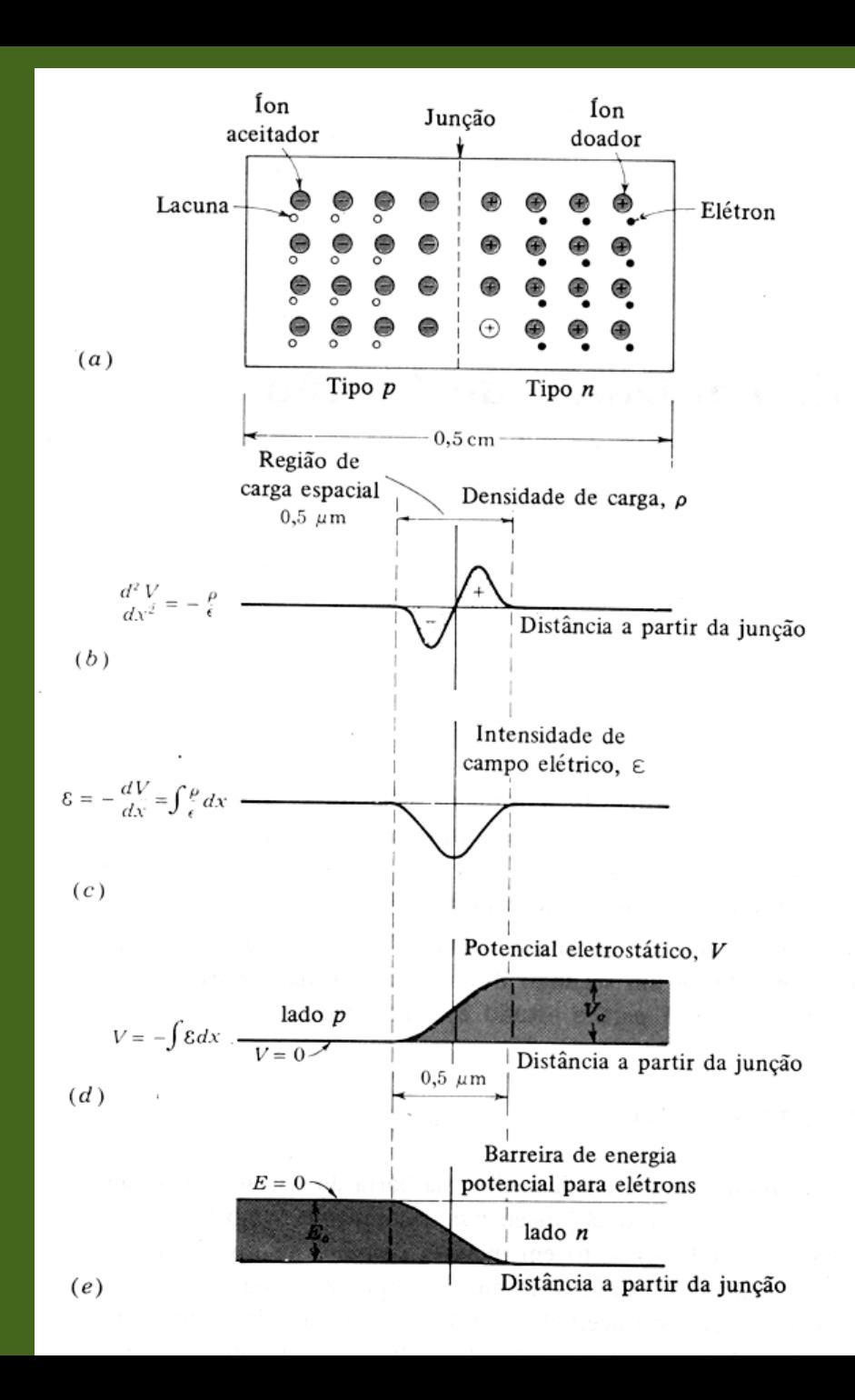

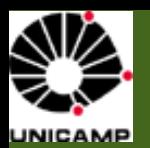

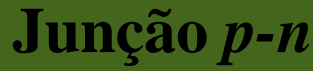

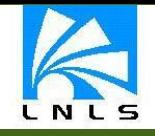

 $\boldsymbol{n}$ 

 $\overline{p}$ 

 $\bar{\oplus}$ 

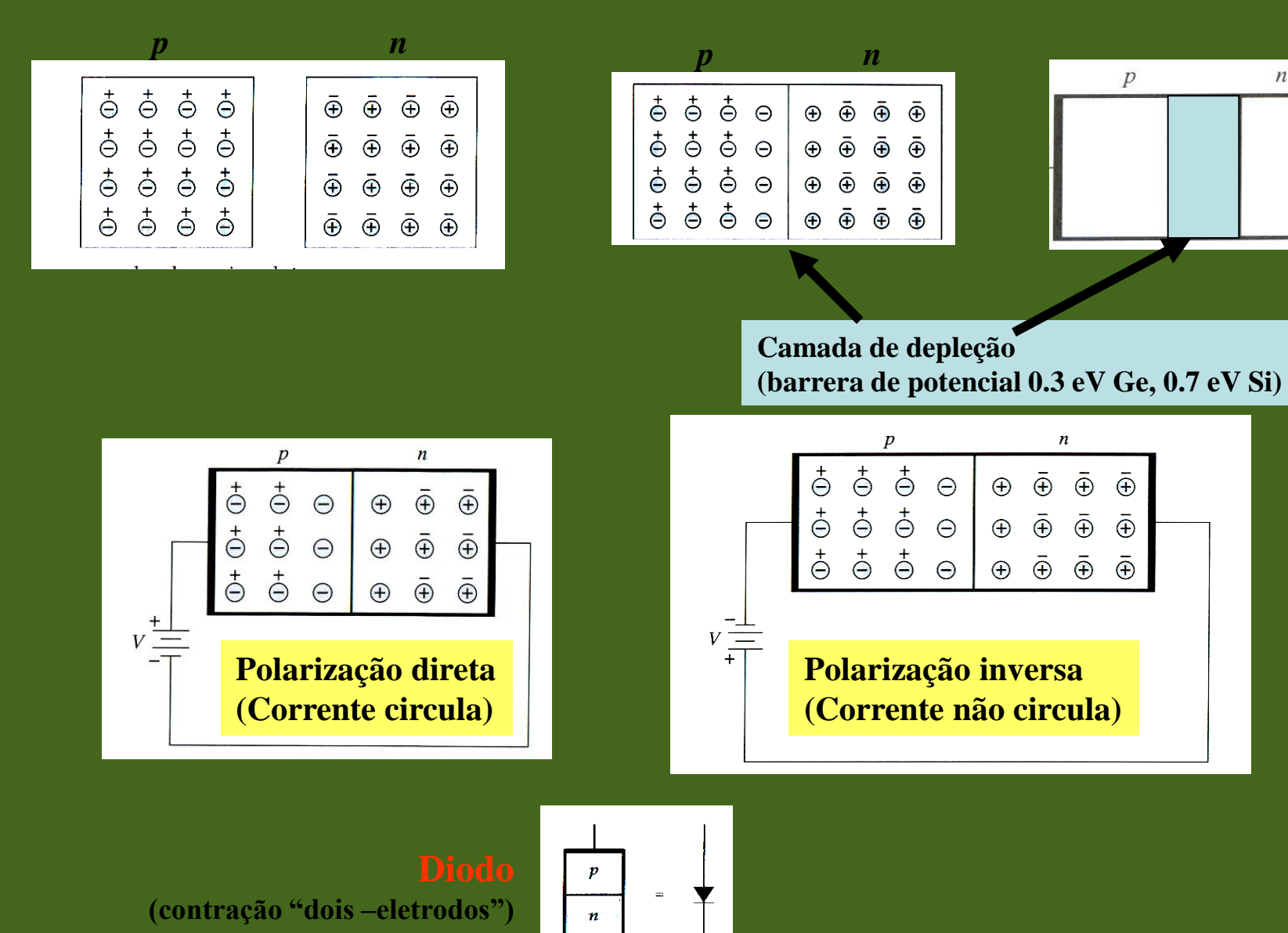

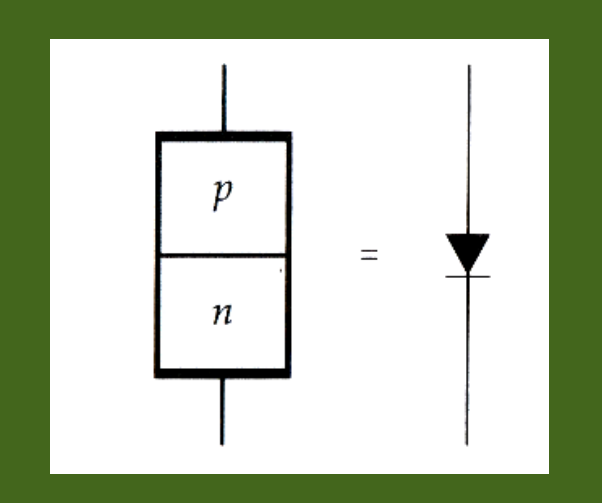

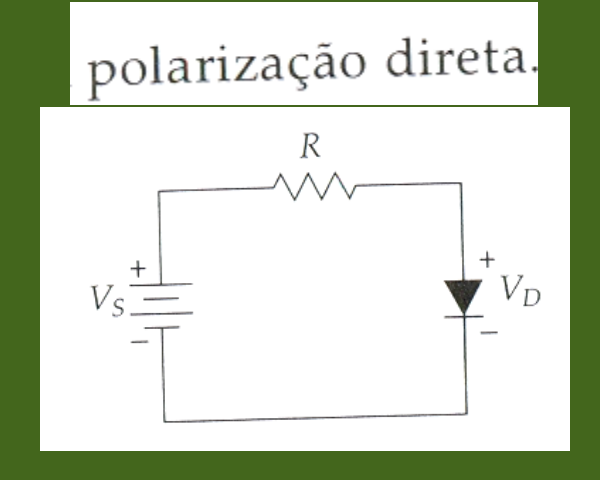

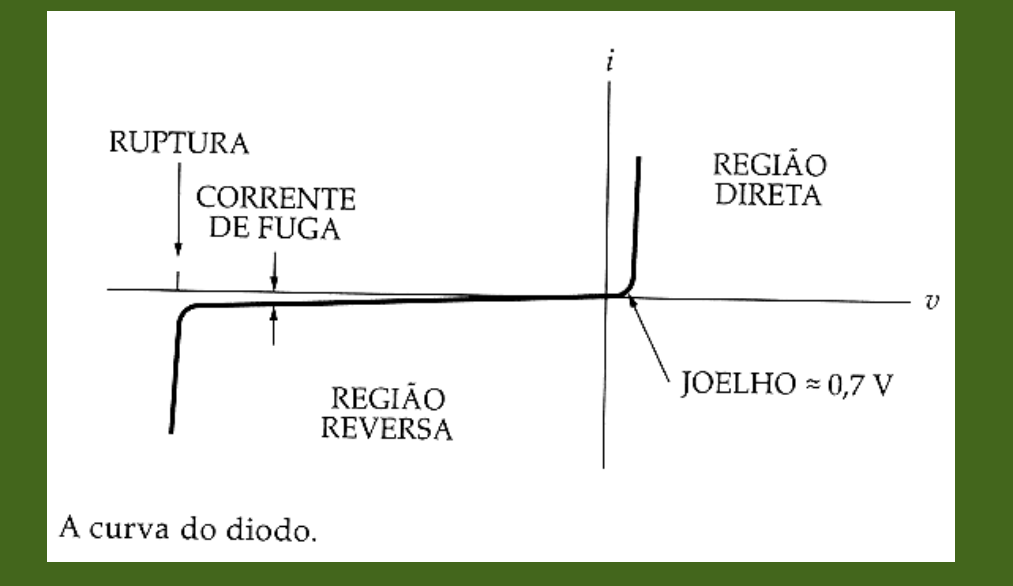

## Fontes e retificação

O transformador com carga.

$$
V_2 = \frac{N_2}{N_1} V_1
$$

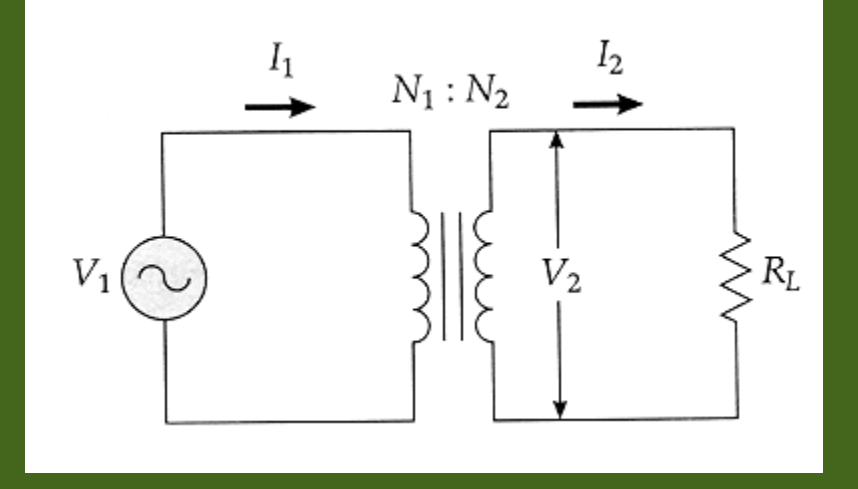

#### O retificador de meia onda.

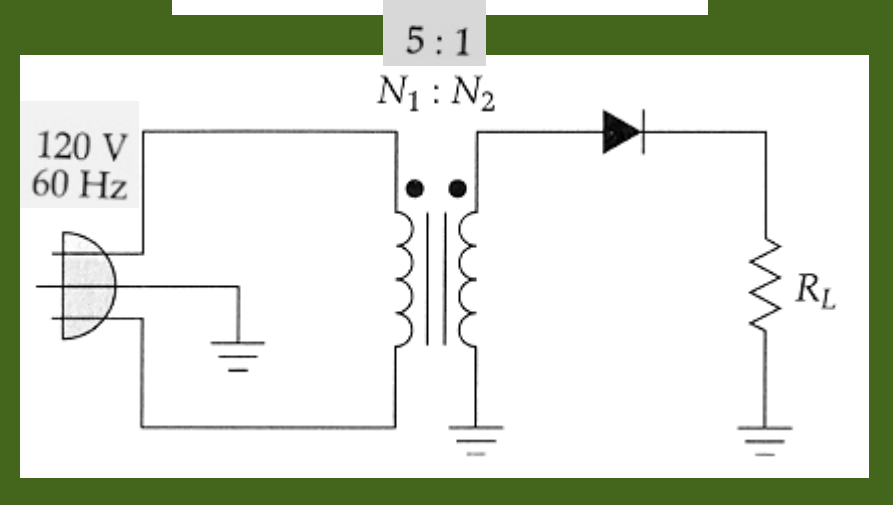

#### O retificador de onda completa com tomada central.

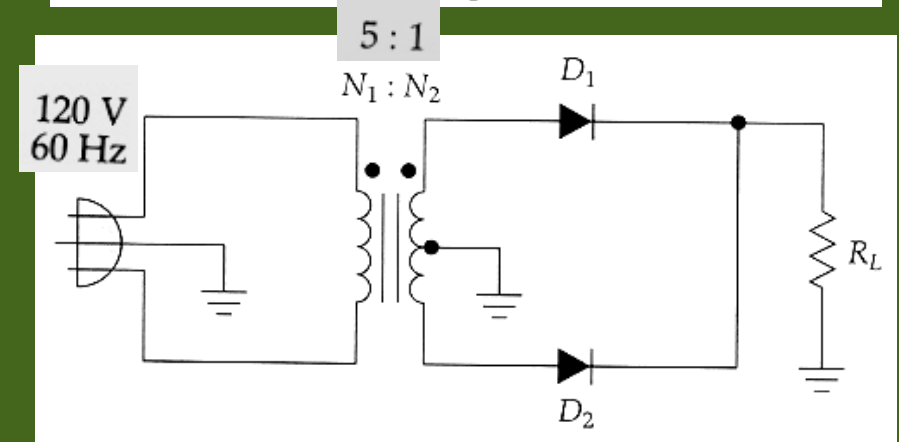

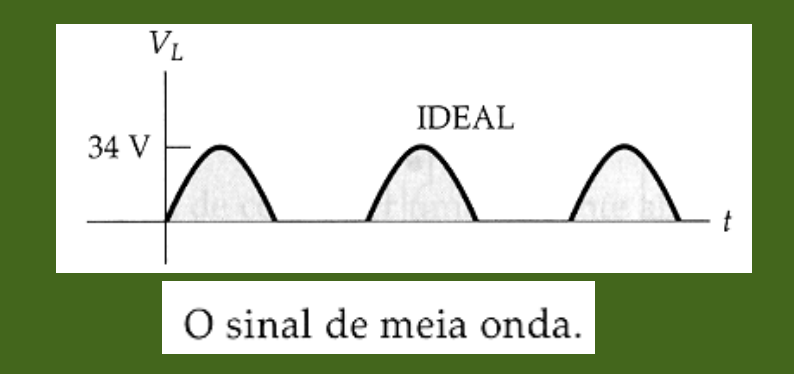

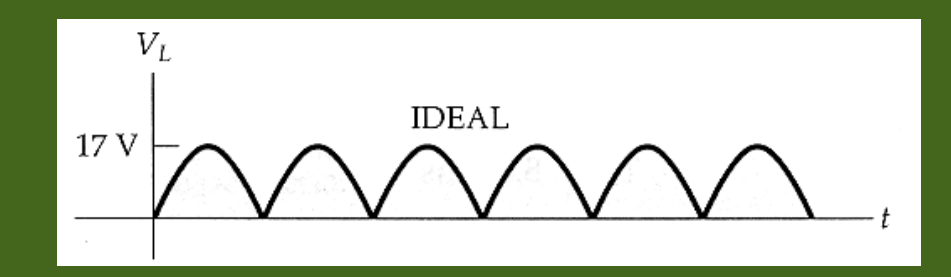

O sinal de onda completa.

#### O retificador de onda completa em ponte.

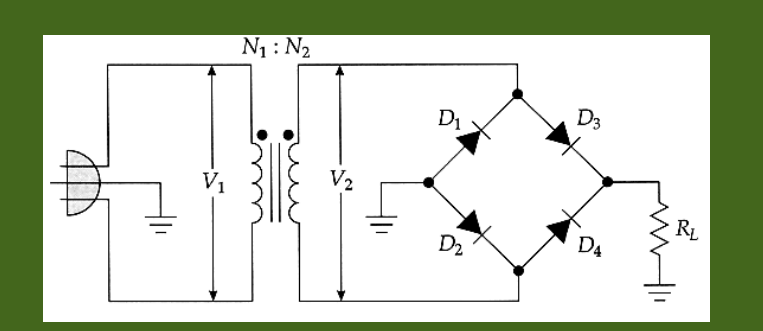

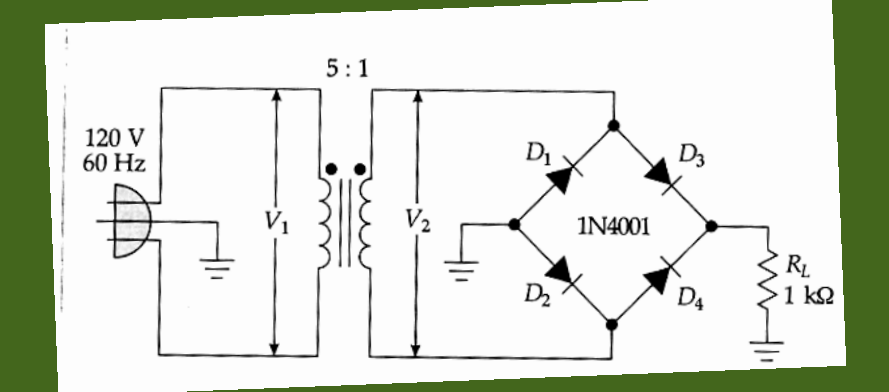

$$
V_p = 34 \text{ V} - 2(0.7 \text{ V}) = 32.6 \text{ V}
$$

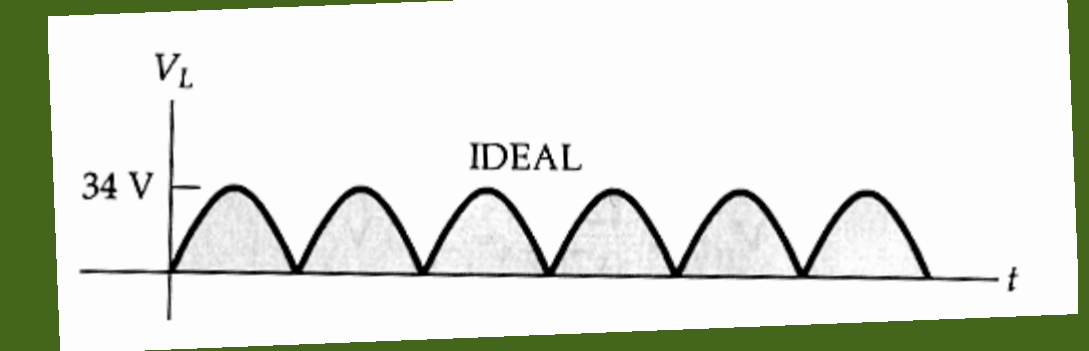

O sinal de onda completa.

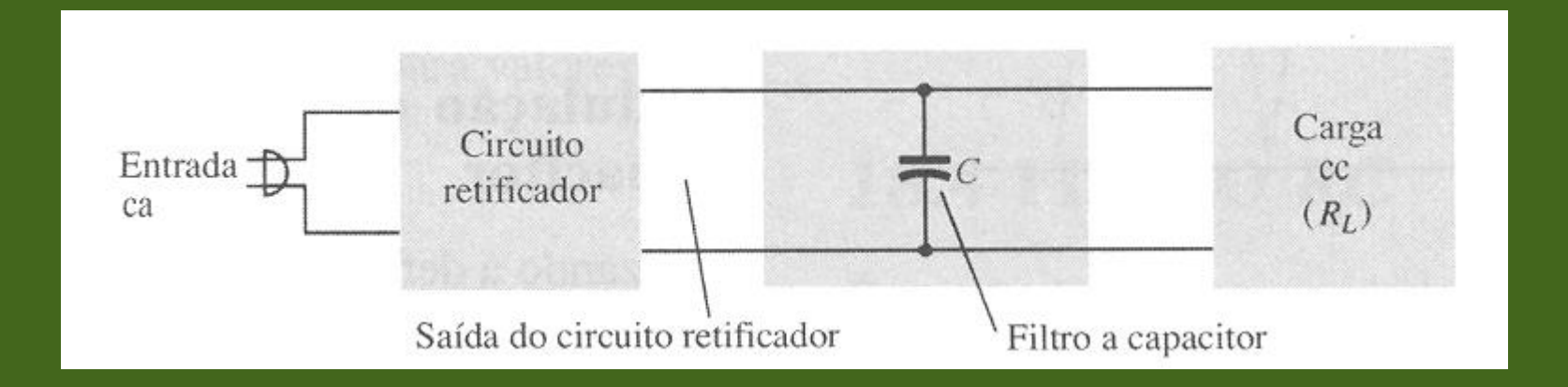

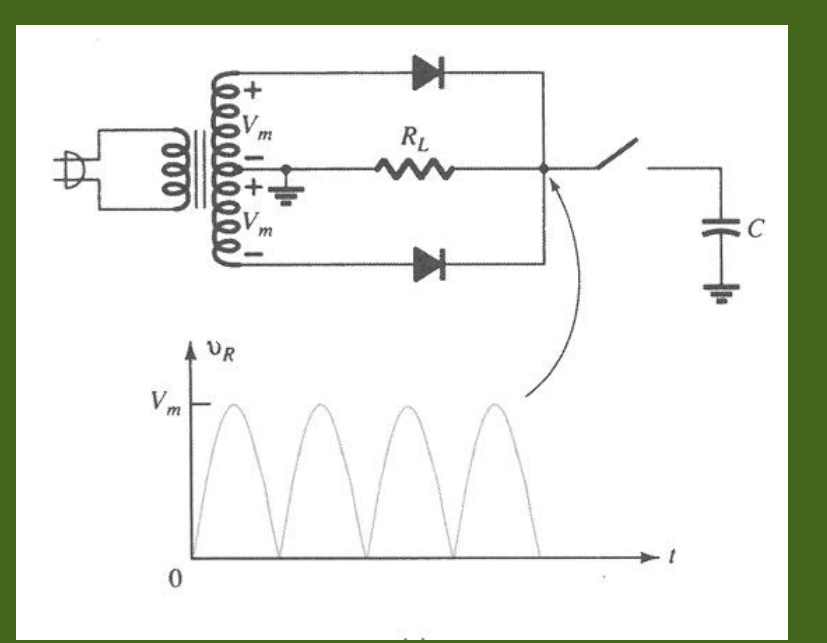

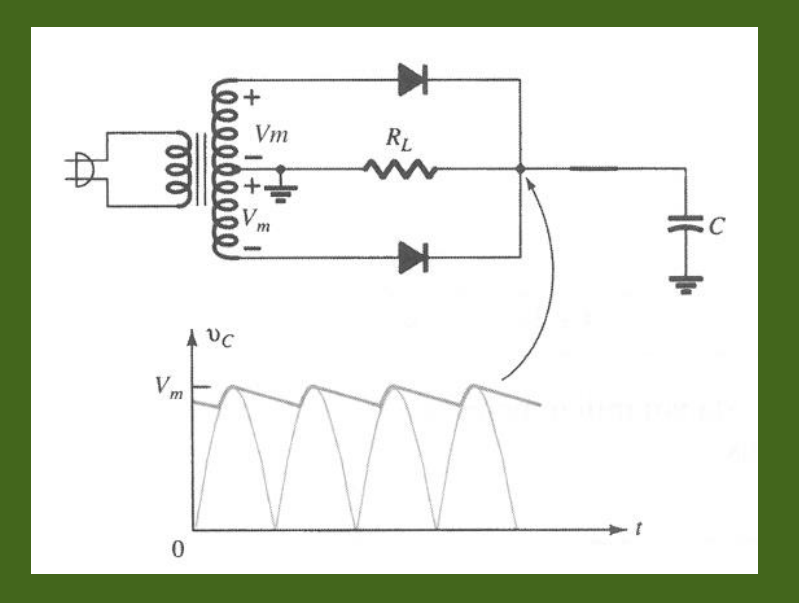

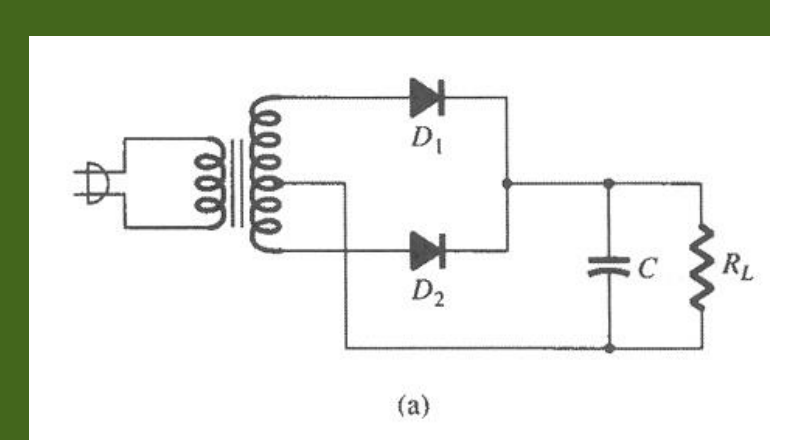

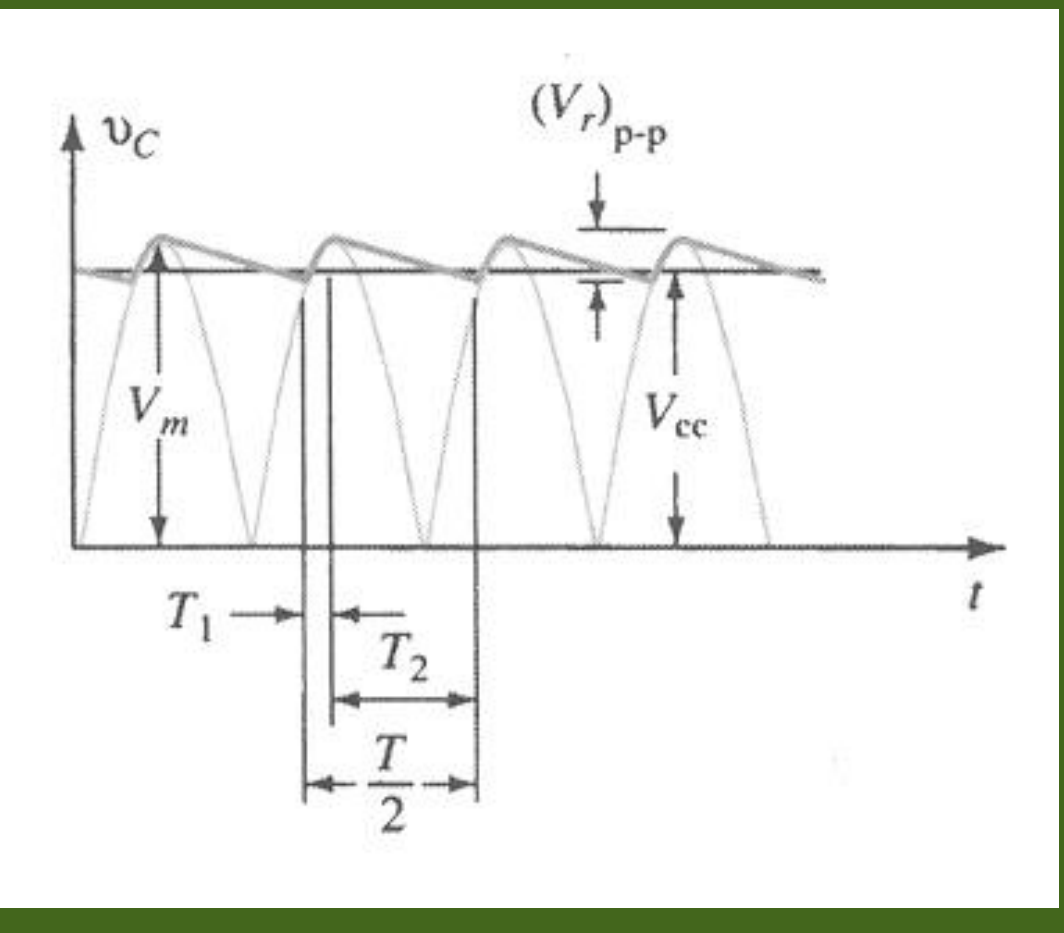

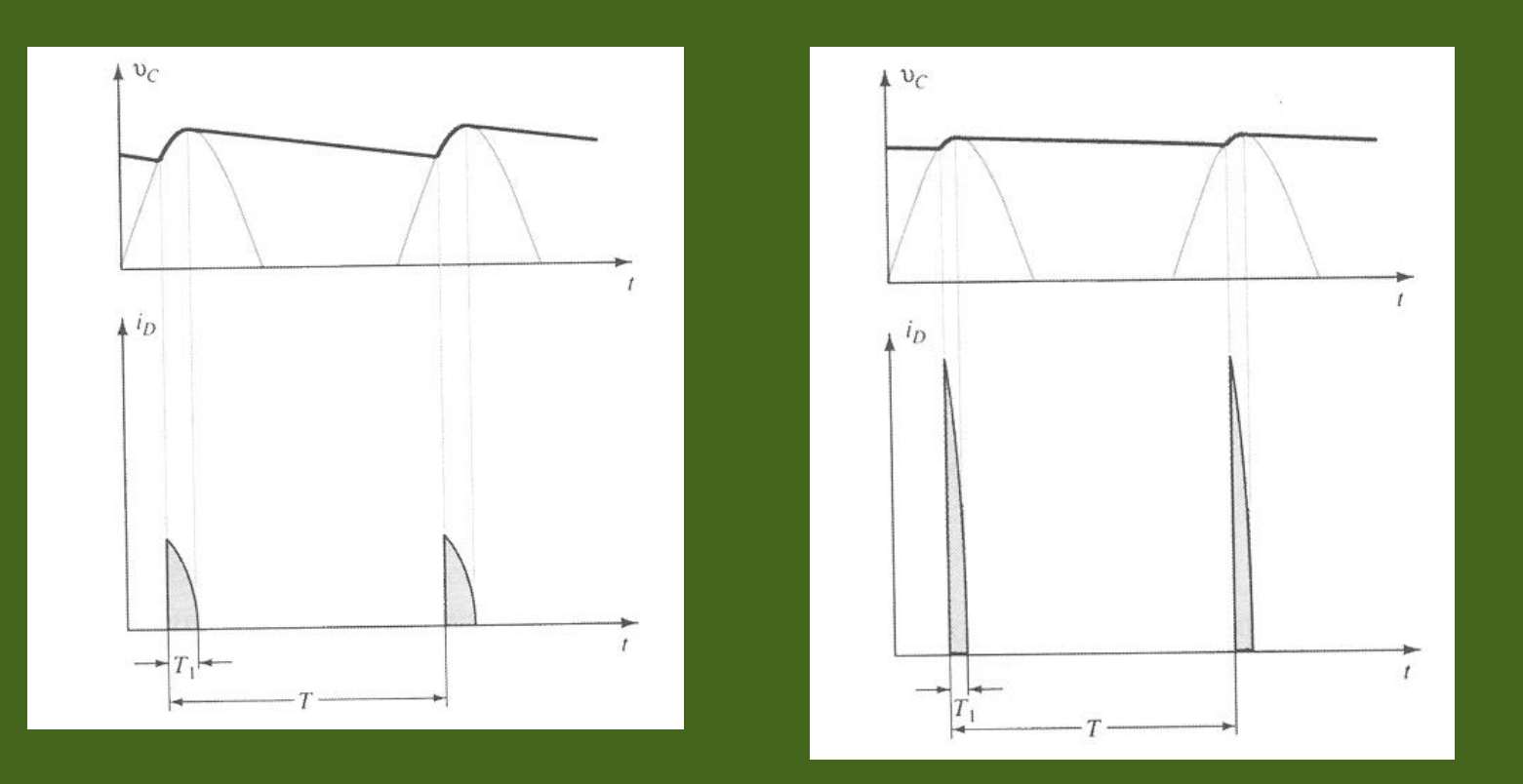

Tensão de saída e formas de onda da corrente no diodo

 $\overline{\nabla}$ 

(a) C pequeno; (b) C alto.

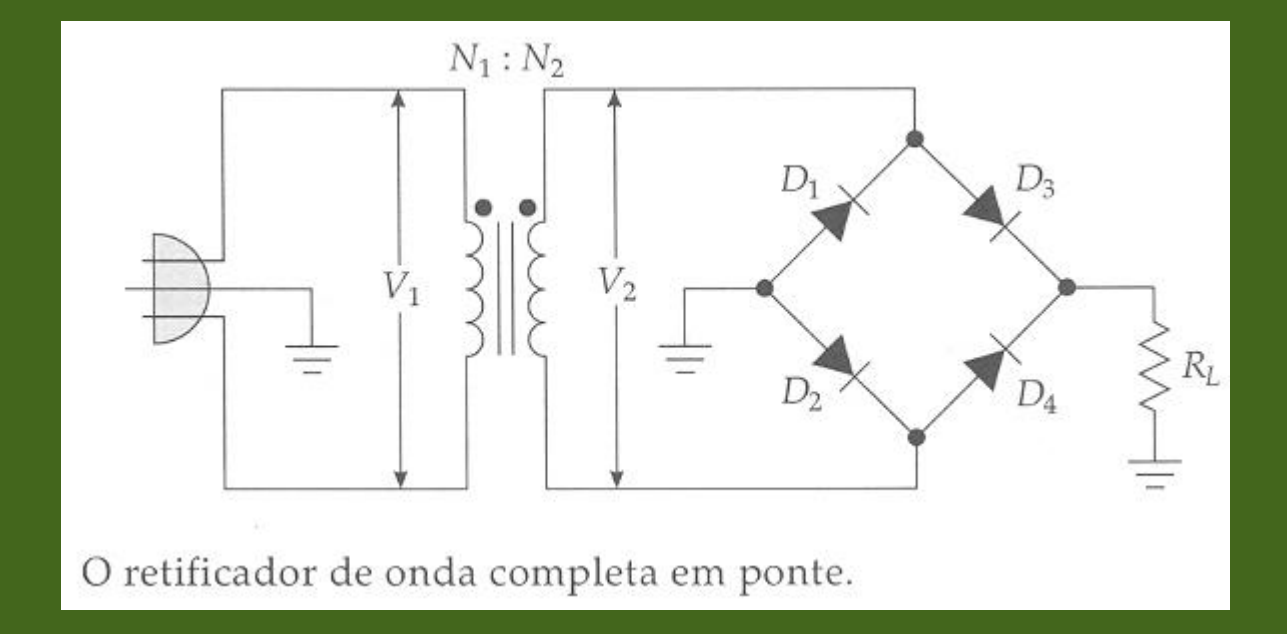

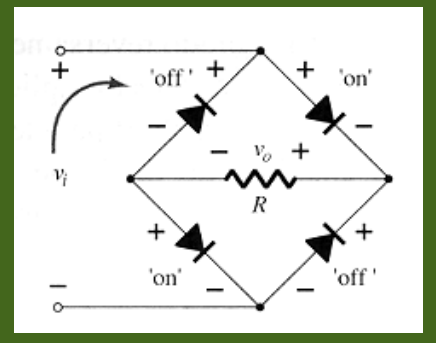

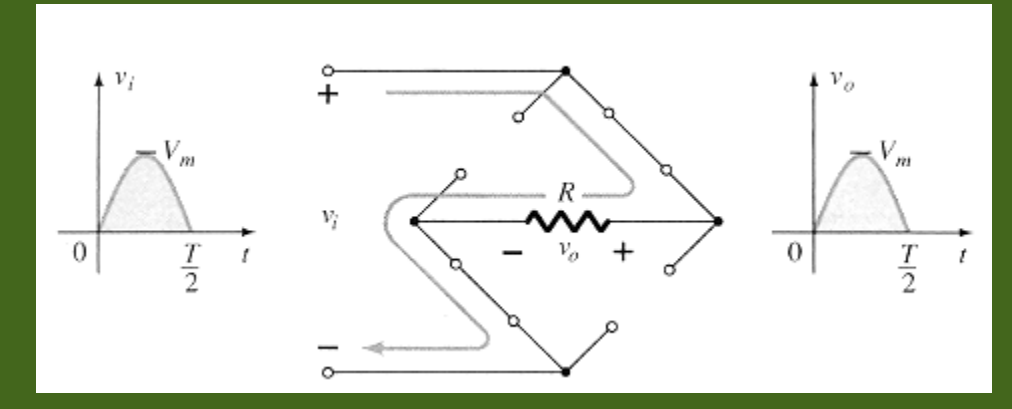

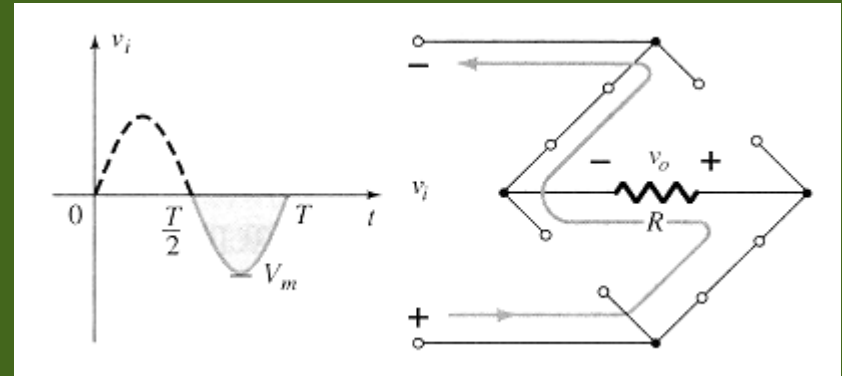

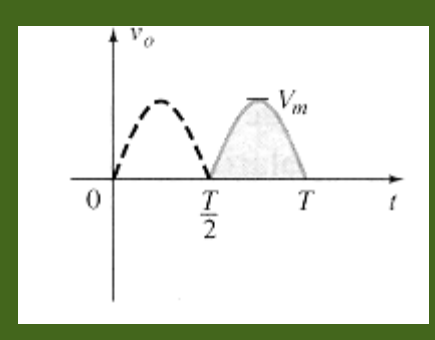

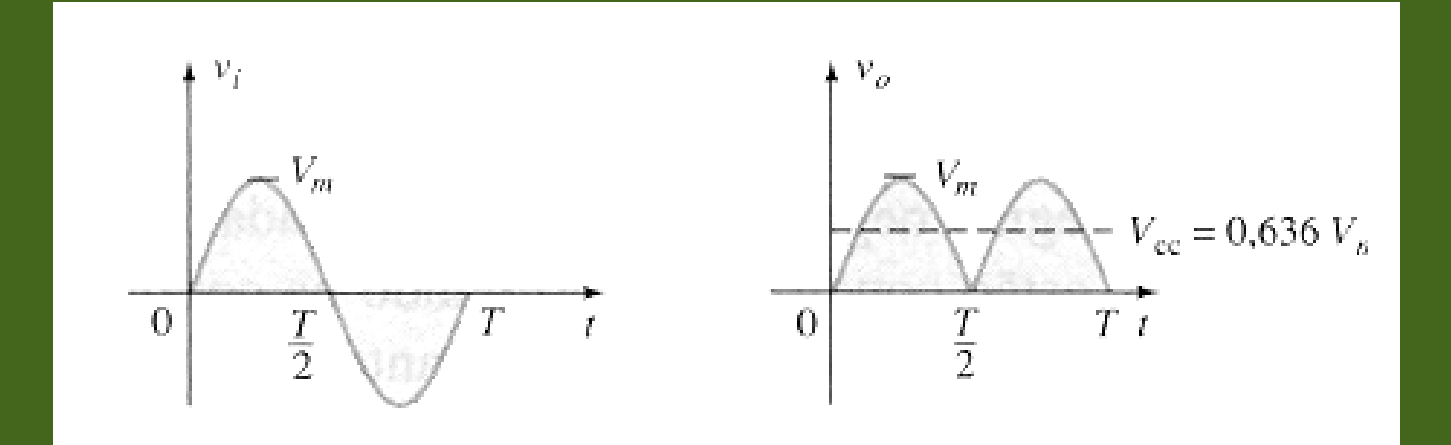

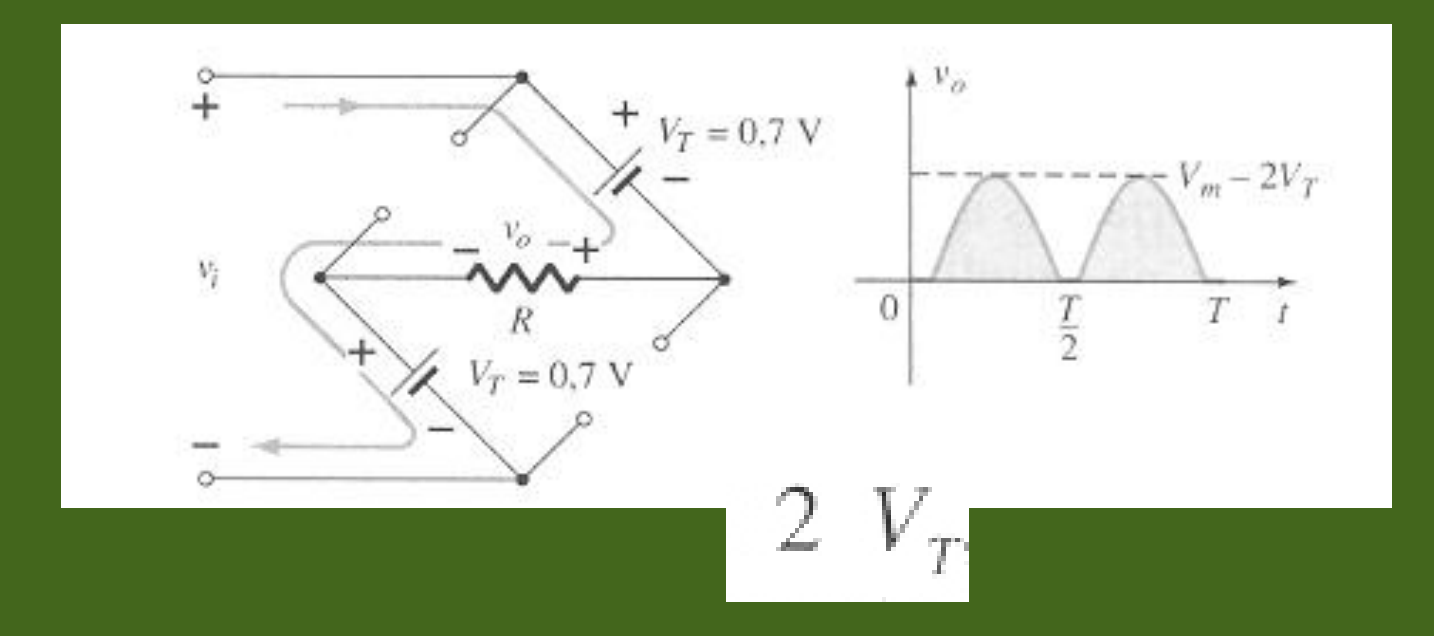

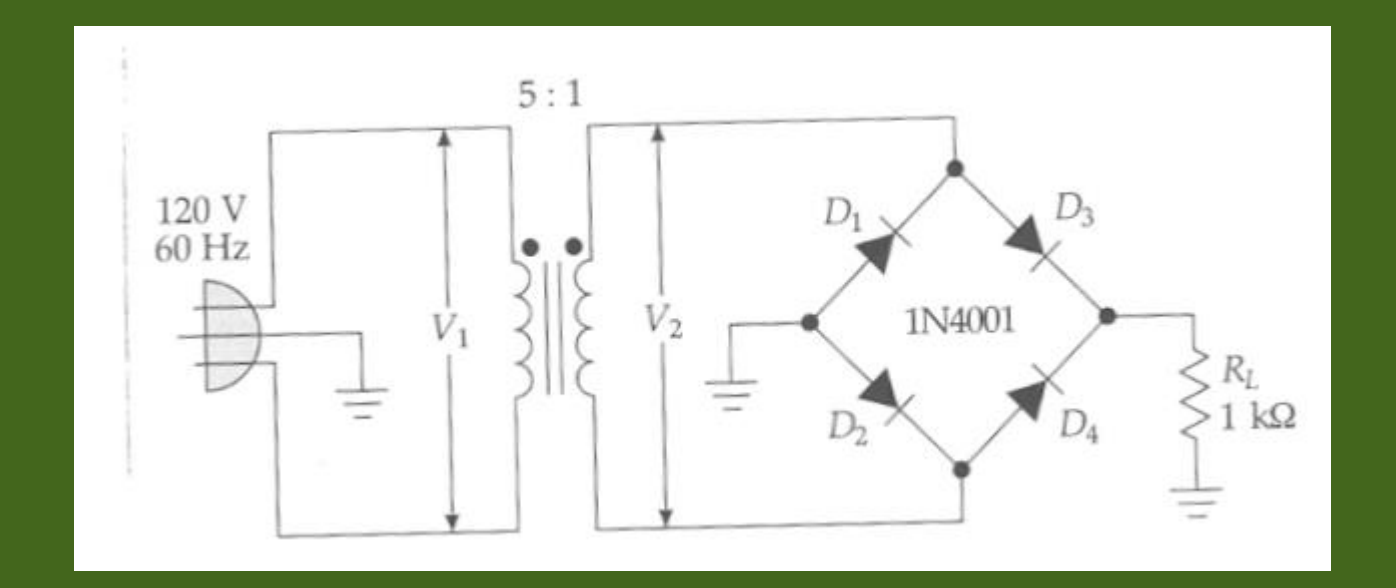

$$
V_p = 34 \text{ V} - 2(0.7 \text{ V}) = 32.6 \text{ V}
$$
  

$$
V_L
$$
  
34 V\n\nDEAL  
O sinal de onda complexa.

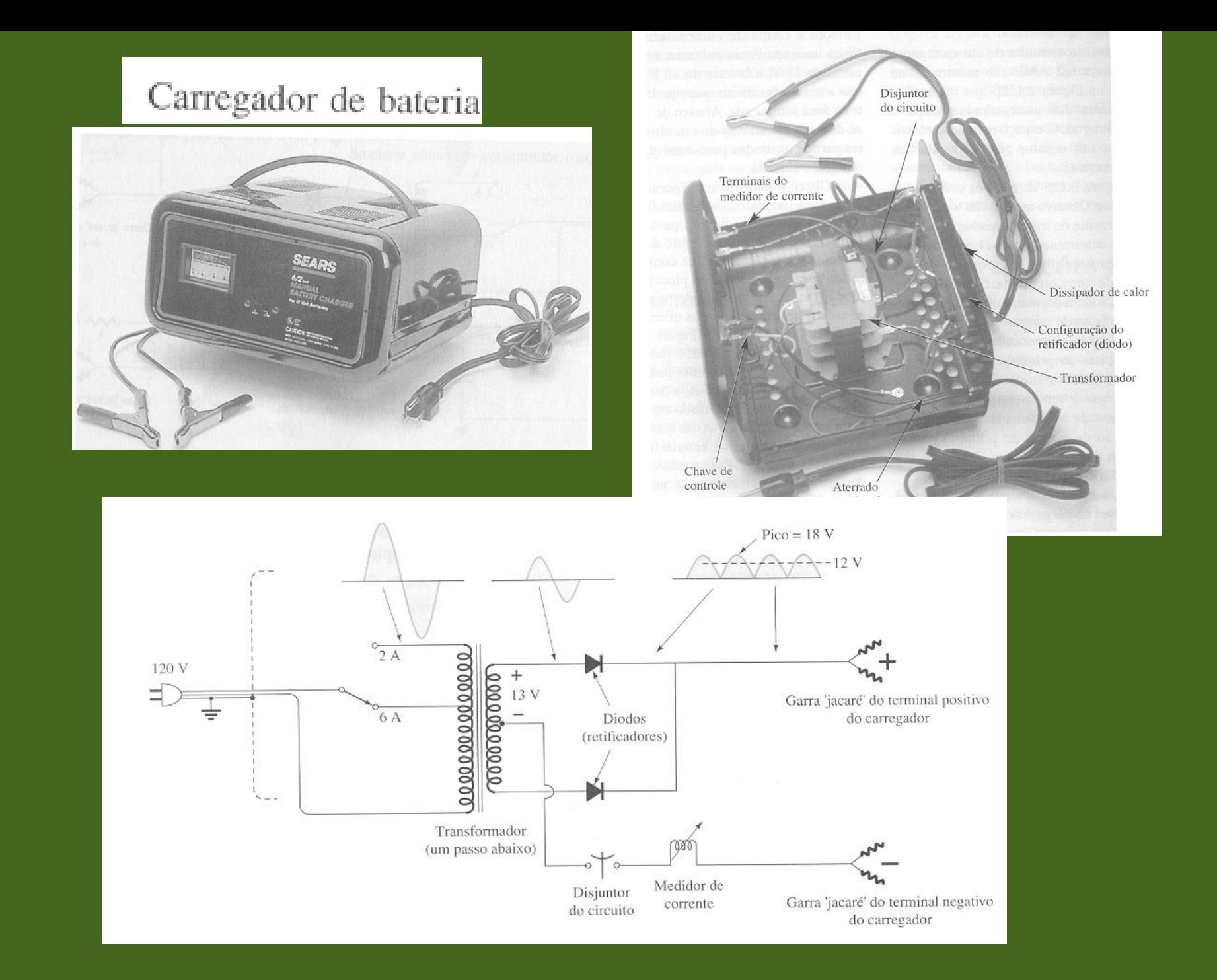

Atendendo a pedido: Econtrei uma versao estudante do circuit Maker, free. Acho que o site é seguro. É um simulador de circuitos. Entrem por conta propria e risco. O circuitMaker nao é mais vendido. O aplicativo que uso foi

comprado ha 20 anos atras!!!

#### **Entre**

em: [https://docente.ifrn.edu.br/leonardoteixeira/links/instalador-](https://docente.ifrn.edu.br/leonardoteixeira/links/instalador-do-circuitmaker-student/view)

è um site da Univ. Feder. Do Rio Grande do Norte. Aparece a tela abaixo. Clique em circuimaker\_student.exe DEpois é só colocar teu nome e o da UNICAMP. Voce aprenderá a usa-lo assistindo minhas aulas. Abraços.

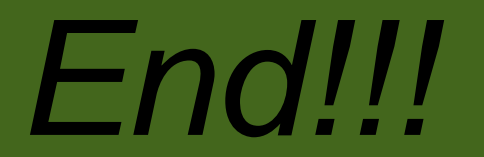